**menu**. *See* Apple menu **^** (caret), spreadsheet operation, 274 **…** (ellipse), 12, 15 **/** (forward slash), spreadsheet operation, 274 **–** (minus sign), spreadsheet operation, 274 **\*** (asterisk), spreadsheet operation, 274 **+** (plus sign), spreadsheet formulas, 273 **,** (comma), in dialing string, 698 **@ separator**, 728 **// separator**, 728 **2-D animation**, 563–564 **3-D action games**, 620–621 **3-D animation**, 564 **3-D clip art**, 482 **3-D graphics**, 477–486 in 2-D window, 480 complexity of, 478 defined, 446 modeling, 478–479 rendering, 479–480 texture mapping, 479 *See also* graphics **3-D graphics programs**, 477–478 AutoCAD, 484 Blueprint, 484 computers for, 478, 481 cues, 480 defined, 477 Extreme, 3-D, 482–483 Fractal Design Poser, 482–483 Infini-D, 482–483 KPT Bryce, 483–484 LogoMotion, 482–483

MacDraft, 484 MacRenderMan, 480–481 MiniCAD, 484 PowerDraw, 484 Presenter Professional, 483 Ray Dream Designer, 482–483 Ray Dream Studio, 482–483 Showplace, 480-481 Strata Studio Pro, 483 uses, 477–478 Vision, 3-D, 482–483 *See also* 3-D graphics; graphics programs **3-D Ultimate Pinball**, 620 **3G Graphics**, 487, 902 **4D First**, 315 defined, 322 developers, 322 *See also* database programs **4th Dimension**, 315–316 defined, 315 features, 316 product family, 316 subfiles, 316 *See also* database programs **8-bit color**, 917 **10Base2**, 786 **10Base5**, 787 **10BaseT**, 779, 781 Category 5, 785 daisy-chained, 786 defined, 779, 785 hub, 785 RJ-45 plug, 782 star network, 785 **24-bit addressing**, 138 **24-bit color**, 450, 943 **32-bit addressing**, 125, 942

**32-bit color**, 450, 943 **32-bit enabler**, 125 **68HC000 processor**, 32 **68LC040 processor**, 32 **100BaseT**, 785–786 100BaseT4, 786 100BaseTX, 786 *See also* FastEthernet **1984 introductory commercial**, 74 **5000 Quotes**, 589 **68020 processor**, 32 **68030 processor**, 32 **68040 processor**, 32

### A

**A-10 Attack!**, 624 **AAUI (Apple Attachment Unit Interface)**, 781–782 **Abbott Systems**, 888 **Abernathy, Aileen**, 444, 527, 792 **About This Macintosh dialog box**, 130, 229 **Abracadata**, 888 **absolute references**, 276, 281 Excel, 282 *See also* relative references; spreadsheets **A/B switch box**, 193 **accelerators**, 61 choosing, 62 defined, 61, 905 DSP, 447 QuickDraw, 62, 447 *See also* coprocessors

**Access Managed Environment (A.M.E.)**, 362–363 **AccessPC**, 813 **access privileges** assigning, 766 minimizing, 770 *See also* file sharing; networking **Access Software**, 888 *Accidental Millionaire*, 871 **accidents**, 201 **ACI US**, 888 **Acrobat Reader**, 726 **acronyms**, 712 **ACT! 2.5**, 287–288, 851 defined, 287 illustrated, 287 word processor, 288 *See also* personal information managers (PIMs) **active matrix**, 48–49, 905 **active window**, 905 **Activision**, 888 **Acuris**, 888 **A.D.A.M.** contact information, 888 Essentials, 597, 598 The Inside Story, 597–598 **adapters** defined, 905 NuBus, 63 power, 68 **ADB (Apple Desktop Bus)** cable, 64, 203 chains, 65 connectors, 65 defined, 906 live unplugging, 65 port, 40, 49 **Addison-Wesley Publishing**, 888 **ADDMotion II**, 486 **Adesso**, 888 **Adjustable Glidepoint**, 191 **Ad Lib font**, 427 **Adobe Acrobat**, 406 Distiller application, 805 portable document format (PDF), 805–806 Reader application, 805 system requirements, 806 *See also* desktop publishing; file sharing **Adobe Acrobat Exchange**, 806, 822 **Adobe Acrobat Pro**, 806 **Adobe Dimensions 2**, 477 **Adobe Downloader**, 664 **Adobe File Utilities**, 799 **Adobe fonts**, 410, 412 on CD-ROM, 411 Type Basics, 411 Value Pack, 411 *See also* fonts

**Adobe FrameMaker 5**, 495, 510 defined, 510 features, 512 *See also* page layout; page layout programs **Adobe Gallery Effects**, 466 **Adobe Home Publisher**, 495, 512–513 defined, 512–513 features, 512 *See also* page layout; page layout programs **Adobe Illustrator**, 469, 472 defined, 472 for font creation/design, 439 FreeHand vs., 473–475 type tools, 464 for typographic effects, 435 version 5.5, 475 *Adobe Magazine*, 504, 521 **Adobe PageMaker 6**, 493, 496–505 add-on modules, 504 approach of, 497 attributes, finding/changing, 521–522 color issues, 500 Control palette, 499 cropping imported graphics and, 501 documents, switching, 522 drop caps, 502 features, 512 grabber hand, switching to, 519 guides, 498 illustrated, 493 inline graphic support, 502 long documents, 500 master pages, 497 Master palette, 499 measurements, 498–499 page layout tips, 519–522 page views, 498 recurring elements and, 500 scripting, 503 serial deletions, 522 shrinking files, 521 standoff, modifying, 501 styles, editing, 522 Table utility, 500 tagging, 503 telephone support, 503–504 templates, 503 text runarounds, 500–501 tracking, 502 typographic defaults, 502 *See also* page layout; page layout programs **Adobe PageMill**, 514, 760–761 **Adobe Photoshop**, 231, 446, 460–464 books, 461

Clipping Path feature, 446 colors, selecting, 463 defined, 460 dialog box shortcuts, 463 eyedropper tool, 463 fills, 463 filter capabilities, 461 filters to individual channels, 464 letter spacing, 464 magic eraser, 464 palettes, hiding, 463 plug-ins, 466–467 precision editing, 462 previews, 461–462 selections, fine-tuning, 463 selection tools, 463 tips, 461–464 version 3, 460 views changing, 461 multiple, 462 *See also* graphics; graphics programs; image-editing programs **Adobe Premiere**, 550, 558 Construction Window, 562 defined, 562 **Adobe ScreenReady**, 523, 542 **Adobe SiteMill**, 760 **Adobe Streamline 3.1**, 477 **Adobe Systems contact information**, 888 **Adobe Type Manager**. *See* ATM **Adobe Type Reunion**, 416 **adventure games**, 621–622 **AES/EBU connection**, 548 **Aesop's Fables**, 606 **Affinity Microsytems**, 888 **Afterburner**, 579 **After Dark**, 380–381 **Against All Odds**, 888 **Agfa Division of Bayer**, 888 *The Agfa Guide to Digital Color Prepress*, 520 **AIFF (Audio Interchange File Format)**, 544, 906 **AirDoc**, 788 **AIRPlex modem**, 53 **Aker, Zardetto Sharon**, xii, 4, 30, 76, 146, 174, 244, 354, 392, 582, 602, 638, 764, 866, 874 **Aladdin Desktop Tools**, 370 **Aladdin Systems**, 888 **Alchemy**, 548 **alert boxes**, 17, 906 **aliases**, 107–108 aliases of, 118 creating, 107 defined, 107, 906 file sharing and, 770 finding original and, 107–108

as folder shortcut, 118 of shared disks, 118 tips for, 118 Trash, 118 *See also* icons **Alien Skin Software**, 888 **alignment**, type, 433 **Alki** contact information, 888 Seek 2.1, 372 **Allegiant Technologies**, 888 **Allied General**, 626 **allocation block size**, 159, 906 **Alps Electric**, 888 **Alsoft**, 888 **Alspach, Ted**, xii, 120, 392, 444 **Alysis Software**, 888 **The Amazon Trail**, 613 **Amber**, 750 **Ambrosia Software**, 888 **American Heritage Talking Dictionary**, 586 **American History**, 599 **American Ink Jet**, 888 **American National Standards Institute (ANSI)**, 864 **Americans in Space**, 595 **America Online**, 705–707 access control, 707 chat, 704 contact information, 888 cost comparison, 713 Fool Portfolio, 709 graphics delay, 717 interface, 706 Internet connectivity, 706–707, 735 libraries, 704 macbible forum, 716 Mail, 707 main window, 705 Usenet news reader software, 736 *See also* on-line services **The American Vista Atlas**, 588 **Amtex Software**, 888 **Anarchie**, 753 **Ancient Egyptian Art**, 592 **Anderson, Randy**, 492 **AND operator**, 372 **Andromeda** contact information, 888 Series Filters, 466 **Andy Ihnatko's Colossal Waste of Bandwidth**, 743 **animation**, 563–565 2-D, 563–564 3-D, 564 codec, 560 integrating, 565 in multimedia, 534–535 *See also* multimedia; video

**animation software**, 484–486, 564 ADDMotion II, 486 Animation Works, 486 capabilities, 485 Cinemation, 486 Dabbler, 564 defined, 906 Electric Image, 564 Extreme, 3D, 564 Infini-D, 564 keyframes, 484 Macromedia Director, 485 PROmotion, 486 Shockwave for Director, 485–486 StudioPro, 564 *See also* animation; graphics; graphics programs **Animation Works**, 486 **anonymous FTP**, 752 **answering machines**, 839 **anti-aliasing**, 455, 906 **anti-virus utilities**, 213 **Anubis**, 150 **Apeiron**, 619 **Apexx Technology**, 888 **Apple** CD-ROM drives, 166 contact information, 889 Developer Catalog, 532 hard disk formatters, 150 monitors, 179, 181, 182 technical support, 204, 880 Third Party Compatibility Lab, 532 **AppleCD Audio Player**, 106 **AppleDraw**, 471 **Apple Events**, 113, 806 **Apple File Exchange (AFE)**, 813 **Apple Guide**, 16, 906 **Apple HD SC setup**, 212 **AppleLink**, 889 **Apple menu**, 13, 106–107 About This Macintosh command, 78, 130 defined, 906 hierarchical, 106–107 Key Caps command, 419 Shut Down command, 9 **Apple Menu Items folder**, 106–107, 108 **Apple Menu Options control panel**, 106–107 **Apple Multimedia Program**, 532 **Apple Personal Diagnostics**, 215 **ApplePrice**, 906 **Apple Remote Access (ARA)**, 767 defined, 907 logging on to, 718–719 protocol, 777 troubleshooting, 696

**AppleScript** ClarisWorks examples, 343 defined, 108, 906 introduction of, 108 Script Editor, 108 *See also* scripts **AppleShare**, 767 capacities and requirements, 769 Client for Windows, 818 defined, 769, 906 file server, 768, 776 file sharing, 769 Print Server, 769 Pro, 769 version 3, 767, 769 version 4, 767, 769 *See also* file sharing; networking **AppleTalk** control panel, 235 defined, 906 disabling, 815 network numbering, 778 plug-and-play, 778 printers, 235, 236 protocols, 778–781 Remote Access, 777 zones, 778 **Apple Video codec**, 561 **AppleVision Fix**, 228 **AppleVision monitors**, 228 **application heap**, 129, 907 **Application menu**, 13 defined, 907 Hide/Show commands, 19 illustrated, 18 **applications** cross-platform, 819–820 defined, 17, 907 don't work, 232 launching, 17 memory usage, 130–131 moving between, 18–19 quitting, 17 *See also specific applications* **Applications folder**, 98 **Apprentice**, 457 **AppSizer**, 205 **APS** cables, 168 contact information, 889 drives, 157 HyperQic, 171 **arcade/action games**, 618–620 **Archie**, 753, 907 **archives** defined, 907 self-extracting, 358, 360, 938 **Ares and ElseWare**, 411 **arm problems**, 862–863 preventative action for, 862–863 symptoms, 862 *See also* health

**ARPANET**, 725 **ARRO International**, 487, 889 **Arsenal Publishing**, 889 **Artbeats**, 889 **Arthur's Teacher Trouble**, 606 **Artpad**, 192 **art software**, 592 **ArtZ**, 192 **Asanté Technologies**, 889 **Ascend Communications**, 889 **ASCII file format**, 794, 907 **ASD Software**, 889 **Ashlar**, 889 **asterisk (\*)**, spreadsheet operation, 274 **Astound**, 569 **AT&T Paradyne**, 889 **AT commands**, 697 **At Ease**, 604 defined, 18 illustrated, 18 Performas and, 45–46 **atlases**, 587–588 The American Vista Atlas, 588 Maps 'n' Facts, 587–588 Quick Reference Atlas, 587 The World Vista Atlas, 588 *See also* reference works **ATM**, 403–404, 644 defined, 405–406 SuperATM, 406, 793 **ATM GX control panel**, 102 **Attachmate**, 889 **Attain**, 889 **Atticus Software**, 889 **audio** amplifier, 545 can't hear, 544 compression, 549–550 digital, 542–550 dynamic range, 542 files, 89, 550 in multimedia, 534 QuickTime and, 531 speakers, 545 storage, 534 synchronization, 550 World Wide Web, 550 *See also* MIDI; sounds; video **Audiomedia II card**, 545 **Audioshop**, 547 **audio software** Alchemy, 548 Audioshop, 547 Deck II, 548–549, 550 Disc-To-Disk, 546 Pro Tools III, 549 Session, 549 Sound Design II, 547–548 SoundEdit, 547, 549 *See also* audio; multimedia software

**authoring programs**. *See* multimedia authoring software **Authorware**, 577–578 defined, 577 uses, 578 *See also* multimedia authoring software **AutoCAD**, 484 **Autodesk**, 889 **Automated Graphics**, 889 **automated mixdown**, 548 **automatic downloading**, 408 **AutoMenus**, 384 **Auto Power On/Off control panel**, 102 **autotracing**, 455–456 **A/UX**, 907 **The Avalon Hill Game Co.**, 889 **AV DSP Power**, 34 **average access time**, 154, 907 **average seek time**, 154, 907 **Avery Dennison**, 889 **Avid Technology**, 889 **AV Macs**, 538 digitizing boards and, 557 GeoPort, 703 *See also* multimedia

### B

**Baba Yaga and the Magic Geese**, 607 **background printing**, 642–643, 907 **back pain**, 859–861 preventative actions for, 860–861 symptoms, 859–860 *See also* health **backups**, 170–172 automatic, 172 defined, 907–908 Finder, 206 frequent, 206 incremental, 171 media for, 170–171 preventive medicine and, 206 software for, 171–172, 212, 365 strategies for, 172 tape, 171 **The Backyard**, 609 **Balloon Help**, 16, 908 **bandwidth**, 908 **Bard**, 591 **Bare Bones Software**, 889 **Baseball's Greatest Hits**, 590 **BAT Personal Keyboard**, 188 **batteries**, 50 500 series and, 54 5000 series and, 56

color and, 67 contrast and, 67 external, 70 intelligent, 60, 68 lead acid, 68 life cycle of, 68 Lilon, 50 motherboard, 239 NiCad, 50, 68 NiMH, 50 power conservation, 67 protectors, 67 used, 878 won't start on, 224 *See also* PowerBooks **baud**, 908 **baud rate**, 908 **BBEdit**, 821 **BBSs**, 710–713 cost comparisons, 713 defined, 908 ECHO, 711–713 graphical interfaces, 710 local, 710–711 Planet BMUG, 710–711 The WELL, 711–713 *See also* on-line services **B.C. Software, Inc.**, 889 **Beamer, Scott**, 286 **Beasley, Fletcher**, 526 **Becker, Richard**, 492 **The Beer Hunter**, 630 *Before & After*, 521, 870 **Before Dark**, 381 **Beinfinite**, 889 **Berkeley Data Access**, 889 **Berkeley Systems**, 889 **Bernhard Gothic font**, 426 **Bernoulli drives**, 162 **Berthold Lo-Type font**, 427 **Best Data Products**, 889 **BestWare**, 890 **beta version**, 908 **Better Homes and Gardens: Cooking for Today**, 630 **Better Homes and Gardens: Planning Your Home**, 627 **Better Homes and Gardens Complete Guide to Gardening**, 628 **Better Photography: Learning to See Creatively**, 632 **Better Photography: Understanding Exposure**, 631–632 **Bézier curves** anchor points, 470 defined, 470, 908 *See also* drawing; drawing software **Big Business**, 302–303 communication capabilities, 303

#### **ARP–CAP** 951

<span id="page-4-0"></span>defined, 302 illustrated, 303 interface, 302–303 *See also* small business accounting software **BigCaps**, 420–421 **Big Software**, 890 **Big Thesaurus**, 258 **BinHex**, 817, 908 **BiPlane Deluxe**, 279 **Birds font**, 429 **Birds of America**, 595 **bit depth**, 540–541, 908 **Bit Jugglers**, 890 **bitmapped fonts**, 395–396 72-dpi, 396 advantages of, 399 defined, 395, 908 illustrated, 395 printouts of, 440 *See also* fonts **bitmapped images** defined, 448, 908 resizing, 459–460 *See also* graphics **bitmaps**, 908 **bit rates**, 542–543 16-bit, 543 defined, 542 *See also* audio **bits**, 36, 123, 908 **Bitstream**, 890 **BitSurfer**, 678 **BizPlan Builder**, 306 **black and white printers**, 645–646 dot-matrix impact, 646 inkjet, 645 laser, 645 proofing with, 657 selecting, 649 thermal fusion, 645–646 *See also* color printers; printers **Black Box**, 890 **The Black Box 2**, 467 **Blatner, David**, 492 **Blazar, Dr. Steven**, 582 **Blender DA**, 471 **blinking question mark disk icon**, 222–223 **blink rates** adjusting, 245 insertion point, 98, 245 menu blinking, 98 **Blueprint**, 484 **BMC Software**, 890 **BMUG** contact information, 890 newsletter, 869 **BNDL resource**, troubleshooting, 209 **boards**, 909

*The Board Report*, 870 **Bobker, Steven**, 674, 722 **BodyWorks 3**, 598 **bombs** defined, 219, 909 freezes vs., 219 troubleshooting, 219 *See also* crashes; failures **bookkeeping**, 848 **books**, 869 Mac history, 871 *See also* resources; *specific books* **Books-On-Disk**, 890 **Boolean operators**, 372, 909 **boot blocks**, 222, 909 **booting**, 909 **Boston Computer Society**, 872, 890 **Boyce, Christian**, 266 **bps (bits per second)**, 676–677, 690–692, 909 **Brightness control panel**, 102 **Brøderbund Software**, 890 **Brother International**, 890 **Brown, Jamie**, 792 **browsers**. *See* Web browsers **BrushStrokes**, 456, 458 **buffers**, 909 **bugs**, 204, 909 **bulletin boards**. *See* BBSs **Bungle Software Products**, 890 **Bunnin, Brad**, 174 **burst transfer rates**, 155, 909 **buses**, 909 **business management software**, 285, 306–307 Informed Designer, 306–307 Informed Manager, 306, 307 *See also* management software; small business accounting software **Button Disabler control panel**, 102 **buttons**, 15–16 click shortcuts, 23 creating, 99–100 default, 15, 914 defined, 909 Launcher, 117 push, 15, 935 radio, 15, 935 **buying**, 873–886 comparisons and, 884 compatibility and, 879 dickering and, 884 hardware, 880–881 less than "cutting edge," 875 MAP (minimum advertised price) and, 883–884 money-back guarantees and, 885 new Macs, 875–876

OEMs and, 881 price protection, 885 profit margins and, 884 reviews and, 879 smart consumers and, 883–886 software, 881–883 support and, 879–880 three-year plan and, 881 upgrading vs., 876 used Macs, 876–878 **bytes**, 36, 124, 909 **Bytes of Learning**, 890

### C

**cable modem**, 679 **cables** ADB, 64, 203 Ethernet, 785–787 hazards, 789 LocalTalk, 780–781 PhoneNET, 789 printer, 641–642 SCSI, 168 shielded twisted-pair, 785–786 thick-wire, 787 thin-wire, 786 troubleshooting, 238–239 twisted-pair, 785 **Cabré, Andreu**, 174 **cache** alternate, 133 cards, 39, 63, 910 defined, 910 disk, 133, 915 memory, 35 **Cache Switch control panel**, 97 **CA-Cricket Draw III**, 469 **CA-Cricket Graph III**, 490 **CA-Cricket III**, 471 **CAD programs**, 484, 910 **Caere**, 890 **Calc+**, 378 **CalComp**, 890 **Calculator**, 105, 377 **Calculator Construction Set**, 378 **calculator utilities**, 377–378 Calc+, 378 Calculator, 105, 377 Calculator Construction Set, 378 CalcuPad, 377 **CalcuPad**, 377 **calendar software**, 352 **canceling**, 22 **Canon Computer Systems**, 890 **CanOpener**, 212, 233, 377, 800 **Canto Software**, 890 **Canvas**, 469, 470–471 **Capcom Entertainment**, 890

**Caps Lock key**, 246 **Captivate**, 375 **capturing**, 530, 557–558 compression and, 558 frame rate and, 559 frame size and, 558 process, 558 segments, 558 sources, 557–558 tips for, 558–559 *See also* video **C.A.R.**, 487, 890 **card games**, 623–624 **cards**, 38 cache, 39 DAV, 39 defined, 52, 910 display, 916 video, 945 **caret (^)**, spreadsheet operation, 274 **Carmen Sandiego series**, 612 **Carpal Tunnel Syndrome (CTS)**, 862, 910 **Carreen, Rick**, 244 **Carta font**, 430 **Cartesia Software**, 890 **The Cartoon Guide to Physics**, 596 **Casa Blanca Works**, 890 **Casady & Greene**, 890 **Casio**, 890 **Castle Systems**, 890 **Castro, Elizabeth**, 244, 266, 310, 354, 866, 874 **CAT IV** defined, 296 documents, 296 illustrated, 297 Name Cards, 296, 297 templates, 296 *See also* personal information managers (PIMs) **CCDs (charge-coupled devices)**, 194, 910 **CD-based references**, 583, 584 **CD Comparisons**, 592 **cdev**, 910 **CD-R**, 538–539 blank, 538 defined, 539 *See also* CD-ROMs **CD-ROM drives**, 37, 164–166 Apple, 166 audio CDs and, 165 brand names, 166 cleaning, 239 connection, 165 defined, 164 future of, 164 illustrated, 165 multimedia and, 538

Photo CD discs and, 165 Plextor, 166 quad-speed, 538 speed of, 165–166 **CD-ROM jukeboxes**, 538 **CD-ROMs**, 37 defined, 910 ejection problems, 238 fonts on, 411 jammed, 238 multimedia, 584 "Red Book," 539 as startup disk, 207 uses for, 164–165 *See also* CD-ROM drives **cells** active, 280 defined, 267 long entries and, 272 Microsoft Works, 350 references, 271, 275, 281 selecting, 271, 281 *See also* spreadsheets **cellular telephones**, 839–840, 844 **Central Point Software**, 890 **Centris**, 56, 57 greenish screen, 71 hardware tips, 71 RAM configurations, 142 specifications, 72–73 *See also* model lines; Quadra **CE Software**, 890 **CGM (Computer Graphics Metafile)**, 822 **chains** ADB, 65 SCSI, 166, 168–169 **chairs**, 838, 843 ergonomic, 861 kneeling, 861 posture and, 860–861 selecting, 861 *See also* health; home office **Changeling**, 795, 891 **Chang Labs**, 891 **Chapman, Elyse**, 492 **CharisMac Engineering**, 891 **charts**, 270 ClarisWorks, 345 Microsoft Works, 350 *See also* spreadsheets; spreadsheet software **chat** defined, 910 Internet Relay Chat (IRC), 754 on-line service, 704 **checkboxes**, 16, 910 **Chimes of Death**, 224–225, 910 **chips** defined, 910 DMA, 35–36

DSP, 45 PowerPC, 31, 37, 45, 60–61, 933 RISC, 660 **The Chip Merchant**, 891 **ChoiceStick**, 825 **Chooser**, 639–640, 804, 815 defined, 104, 910 extensions, 93, 911 keyboard shortcuts, 104 Setup options, 235 window, 104, 235 **chord keyboard**, 188 **CH Products**, 891 **Chris Hostetter**, 895 **Christopher, John**, xii, 146, 174, 828 **Cinemania 96**, 632 **Cinemation**, 486 **Cinepak**, 561 **CISC (complex instruction set computing)**, 31, 911 **Citizen America**, 891 **Citizen Notebook Printer II**, 654 **Civil War: America's Epic Struggle**, 599 **Claris**, 891 **ClarisDraw**, 470 **Claris Emailer**, 689 **Claris Organizer**, 295–296, 851 features, 295–296 illustrated, 296 "intelligence," 295 *See also* personal information managers (PIMs) **ClarisWorks**, 280, 335, 336–338, 848 AppleScripts, 343 Assistants, 337 capturing, sessions, 347 charts, 345 communications, 347 custom styles, 344 data, moving, 345 database, 337, 346 default formats, 342–343 defined, 336 draw documents, 344 Draw environment, 337–338, 342, 344 Fill Special command, 283 finds, 346 graphics, inserting, 343 image selection, 344 invisible characters, 343 labels, 345 layouts, 344 Lock Title Position command, 283 macro key recycling, 341 memory, saving, 341 for multimedia, 539

Paint environment, 341, 344 predefined formats, 342 reports, 346 shortcuts, 341, 345–346 Shortcuts palette, 283, 345 slide presentations, 342 sorts, 346 spreadsheet, 345–346 Stationery folder, 343 style editing, 336, 337 tables, 344 telecom module, 688 text around graphics, 342 text searches, 343 tips, 283, 341–347 ungrouping in, 345 word processing, 343–344 WorldScript support, 338 *See also* integrated software **clean install**, 83–84, 911 **ClickArt collections**, 486 **ClickChange**, 383 **clicking**, 6, 911 **ClickTrax**, 383 **clients**, 771 **clip art**, 486 3-D, 482 collections, 486 defined, 911 sampler, 487–488 *See also* graphics; graphics programs **Clipboard** defined, 21, 911 restoring contents, 22 showing contents of, 21 using, 22 utilities, 374–375 **clipping files**, 112, 802, 911 **clock rate**, 911 **clocks** in menu bar, 98 setting, 98 **clock speed**, 32–33 increasing, 62 measurement, 32 **clones**, 46–48 buying decision, 46–47 DayStar, 47, 143 defined, 911 PowerComputing, 47–48 Radius, 47, 143 **close box**, 10, 911 **Close Combat**, 625 **CMS (color management system)**, 911 **CMYK (cyan, magenta, yellow, black)**, 501 **Coale, Kristi**, 354 **The Cobb Group**, 891 **Coda Music Technology**, 891 **code**, 911

**codecs** Animation, 560 Apple Video, 561 Cinepak, 561 defined, 560 QuickTime, 560–561 *See also* video, compression **Cohen, Dennis**, 266, 792 **Cohen, Michael E.**, xii, 526 **Collage**, 453 **collector software**, 633 **Color control panel**, 97, 245 **Color It! 3**, 465 **color management**, 450, 911 **color monitors**, 179–183 Apple Multiple Scan 14, 179 Apple Multiple Scan 15, 179 Apple Multiple Scan 20, 182 Apple Multiple Scan 1705, 181 AppleVision 1710AV, 181 comparison, 183 large, 182 mid-size, 181–182 NEC MultiSync C400, 180, 191 NEC MultiSync XE21, 182 NEC MultiSync XV15+, 180 NEC MultiSync XV17+, 181 Pivot 1700, 182 Radius MultiView 21, 182 Radius PrecisionView 17, 181 small, 179–181 Sony CPD-1425, 180 Sony Multiscan 15SX, 180 Sony Multiscan 17SF2, 181 Sony Multiscan 20SF, 182 *See also* monitors **Color OneScanner 600/27**, 197 **color palettes** custom, 541 standard, 541 **Color Picker**, 97 **color printers**, 637, 647–649 color text from, 666 dye sublimation, 648 inkjet, 637, 647 inkjet color quality, 666 laser, 637, 648–649 selecting, 649 thermal-wax transfer, 647–648 troubleshooting, 666 *See also* printers *Color Publishing*, 870 **colors** 8-bit, 917 24-bit, 450, 943 32-bit, 450, 943 hi-fi, 505 monitor display of, 100, 177 page layout programs and, 501 painting, changing, 457 pixel, 176 PowerBook, 51–52

presentation, 570 process, 501 selecting, 348 spot, 501 trapping, 501 **color separation**, 501 **Color StyleWriter 2200**, 653 **Color StyleWriter 2500**, 655 **Color Sync control panel**, 102 **ColourPaint**, 471 **columns**, spreadsheet, 267 ClarisWorks, 283, 345 Excel, 282 illustrated, 268 *See also* spreadsheets **columns**, table Microsoft Word, 263 Microsoft Works, 349 *See also* tables **Colvin, Ron**, 764 **Comic Book Confidential**, 593 **comma (,)**, in dialing string, 698 **comma-delimited format**, 795, 821 **Command key** command-drag, 6 defined, 14 *See also* keyboard commands **commands** … (ellipse) and, 12 defined, 911 dimmed, 12 keyboard. *See* keyboard commands toggle, 13 *See also* menus; *specific menus and commands* **CommCloser**, 716 **CommentKeeper**, 234 **Common Ground**, 807, 822, 891 **Common Knowledge**, 822 **Communication Arts**, 891 **Communication Intelligence**, 891 **communications** between on-line services, 699 servers, 777 sign-on automation, 351 slots, 912 time/cost tracking, 351 tool, 93 *See also* telecommunications **communications software**, 684–693 Claris Emailer, 689 ClarisWorks, 347, 688 connection setup, 690–693 CrossTalk, 687 defined, 912 e-mail, 688–690 Eudora Pro, 688–689 file transfer protocols, 692–693

general-purpose, 685–688 high-speed transfer capabilities, 685–686 MicroPhone Pro, 686–687 PowerTalk, 690 scripting ability, 565 SITcomm, 687 Smartcom II, 687 terminal settings, 691 ZTerm, 687 *See also* telecommunications **compact Macs**, 912 **Compact Pro**, 359, 678, 817 **compound documents**, 115 **compression**, 357–360 audio, 549–550 defined, 357, 912 driver-level, 360 file-level, 358 idle-time, 358 IMA, 531, 549 lossless, 358 lossy, 358, 559–560 modems and, 678–679 "on-the-fly," 358 self-extracting archives and, 358, 360 standards, 822 video, 559–561 video capture and, 558 **compression utilities**, 358–360, 822 Compact Pro, 359 eDisk, 360 More Disk Space, 359 Stacker, 360 StuffIt Deluxe 3.5, 358–359 *See also* compression **Compton's Interactive Encyclopedia**, 585 **Compton's NewMedia**, 891 **CompuJet**, 657 **CompuNet**, 781 **CompUSA**, 891 **CompuServe**, 707–708 Apple Support forum, 709 auto-mail retrieval, 717 CIM browser, 708, 736 contact information, 891 cost comparison, 713 forums, 701–702, 707 Internet access, 708, 736 libraries, 704 local access numbers, 717 Mac and, 708 MacPlanet, 707 MAUG section, 872 Motorcycle forum, 709 Navigator, 717 Roger Ebert forum, 709 *See also* on-line services **CompuServe B+**, 692

**Computer Associates**, 891 *The Complete Idiot's Guide to Photoshop*, 461 **Concepcion, Anne-Marie**, 492 **condensing/expanding**, type, 434 **conferencing**, 772 **configurations** defined, 912 RAM, 141–144 **Conflict Catcher 3**, 210, 218, 363–364 defined, 363 illustrated, 364 Linking option, 364 **conflicts** extension, 217, 218 Font ID, 441 software, 204 utility, 363 **connections** dial-up, 777 direct cable, 816 LocalTalk, 642, 780 modem, 816 network, 816–818 PowerBook, 787–788 **Connectix**, 891 **Connectix Desktop Utilities (CDU)**, 370–371 EasySync module, 374 features, 370 **Connectix PowerBook Utilities (CPU)**, 373 EasySync module, 374 features, 373 **Connor Storage Systems**, 891 **constant values**, 267 **consumers**, 883–886 **contact information**, 887–904 **contact managers**, 851 defined, 287, 912 *See also* personal information managers (PIMs) **Control Panels (Disabled) folder**, 92 **control panels**, 96–103 Apple Menu Options, 106–107 AppleTalk, 235 ATM GX, 102 Auto Power On/Off, 102 Brightness, 102 Button Disabler, 102 Cache Switch, 97 Color, 97, 245 Color Sync, 102 Control Strip, 104 custom installation and, 87 Date & Time, 98 defined, 912 Desktop Patterns, 25, 102 Easy Access, 98

Easy Open, 230, 235 Energy Saver, 179, 202 extensions vs., 93 File Sharing Monitor, 766 General Controls, 18, 98, 245 icons, 7 Keyboard, 89, 99, 245 Labels, 99 Launcher, 18, 99–100 MacTCP, 102, 723 Map, 102 Memory, 74, 128, 129, 131, 227 Monitors, 100, 176 Mouse, 100 Network, 784 Numbers, 102 PC Exchange, 100, 230, 813 PowerBook, 103 PowerTalk Setup, 103 Serial Switch, 103 Sharing Setup, 766 Sound, 74, 101, 117, 388–389, 545 Startup Disk, 101 Text, 103, 245 tips for, 117 Users & Groups, 766 Views, 28, 101 WindowShade, 102 **Control Strip** defined, 104, 912 tricks, 117 *See also* PowerBooks **convergence**, 178, 912 **ConversionPlus**, 814 **CoOperative Printing Solutions (COPS)**, 891 **copiers**, 840 **Copland**, defined, 912 *See also* System 8 **coprocessors**, 33–34 defined, 33, 912, 927 DSP, 34 FPU, 33 PMMU, 33 upgrading, 61–62 *See also* accelerators; processors **COPSTalk for Windows**, 818 **copying**, 21 database layouts, 329 formulas, 276 painting images, 459 paragraph formats, 518 spreadsheet formulas, 276 **copy protection**, 912 **copyrighted media**, 535 **cordless mice**, 189 **Corel**, 891 **Corel All-Movie Guide: The Ultimate Guide to the Movies**, 632 **Corex Technologies**, 891

**Correct Grammar**, 257 **corrupted files**, 212, 232–233 **CoStar**, 891 **cps**, 913 **CPU (central processing unit)**, 31 defined, 913 upgrades, 63–64 **Crabb, Don**, xii, 310, 828 **crashes**, 219 defined, 913 *See also* failures; troubleshooting **Creative Media Services**, 487, 891 **Creative Multimedia**, 891 **Creative Solutions**, 892 **creator codes**, 795, 913 **Credit Cards font**, 428 **cropping** defined, 913 imported graphics, 501 **Crosby!**, 286 **cross-platform** applications, 819–820 defined, 913 file moves, 522 page layout, 522–523 presentation software compatibility, 567 printing, 332 *See also* PCs **CrossTalk**, 687 **CRT (Cathode Ray Tube)**, 913 **Cryan, Shelley**, 527 **CryptoMatic**, 362 **Crystal Caliburn**, 620 **Crystal Crazy**, 618 **Crystal Quest**, 618 **Cubase**, 555 **Cumulative Trauma Disorders (CTDs)**, 862 **Cumulus PowerLite**, 469 **Cumulus PowerPro**, 469 **Curse of Dragor**, 622 **cursors** blink rate, 98 defined, 5, 913 hot spot, 6 pointer, 5, 6 text (I-beam), 6, 923, 942 tracking speed, 100 wait, 6 *See also* mouse (mice) **CU-SeeMe**, 191, 751 **custom color palettes**, 541 **Custom Install**, 86–87, 228 **cutting**, 21 **Cyberdog**, 746 **Cyberflix**, 892 **CyberSound**, 892 **Cyclos Software**, 892 **Cypress Research**, 892 **Cyrillic font**, 431 **Cytopia Software**, 892

### D

**DA**. *See* desktop accessories (DAs) **Dabbler 2**, 457, 564 **DAC (digital to analog) converter**, 545 **daisy-chain network setup**, 780, 913 **Dantz Development**, 892 **Dark Forces**, 621 **data**, 913 **database(s)**, 309–332 components of, 312 contact, 851 creating, 321–323 creation decision, 321 data entering, 323–324 entering control, 325 previewing, 324 printing, 324 searching, 324 sorting, 324 defined, 311, 914 design, 325–326 duplicating, 326 fields, 270, 311, 312, 321–322, 325–326 file formats, 795–796 macros, 324 menus, creating, 325 parts, 329 records, 270, 312 relational value lists, 330–331 scripts, 324, 329 sorting, 312 spreadsheets and, 270 summary reports, 324 tips, 325–332 *See also* database programs; database templates **database layouts** ClarisWorks, 346 copying, 329 creating, 323 for different uses, 325 illustrated, 323 sizing/styling in, 328 *See also* database(s) **database programmers**, 321 **database programs** 4D First, 315 4th Dimension, 315–316 choosing, 313–320 ClarisWorks, 346 defined, 311, 914 developer associations, 322 FileMaker Pro, 313–315 flat-file, 313 functions of, 312

Helix Express, 317–318 home office, 849 Panorama, 319–320 Phyla, 318–319 relational, 313 spreadsheet software vs., 311 using, 323–324 Visual FoxPro, 320 working with, 321–324 *See also* database(s) **database templates**, 311, 322 defined, 311, 322 freeware/shareware, 322 *See also* database(s) **data bits**, 691 **data bus**, 34–35 **DataDesk International**, 892 **data encryption**, 361, 914, 918 **data fork**, 685, 811, 817 defined, 914 *See also* resource fork **data path**, 914 **data recovery tools**, 210–212 **Datastorm Technologies**, 892 **data transfer rate**, 154–155, 914 **DataViz** contact information, 892 translators, 799, 813 **DataWatch**, 892 **DAT backup drives**, 539, 913 **Date & Time control panel**, 98 **date**, setting, 98 **DateBook Pro**, 293–294 **DateView 2.6**, 295 **daughterboards**, 34, 914 **DAV (digital audio video) card**, 39, 914 **Davidson & Associates**, 892 **A Day at the Beach with the Fuzzooly Family**, 607 **Dayna** contact information, 892 DaynaPort E/Z, 788 DaynaPort Pocket SCSI/Link, 788 **DayStar clones**, 47 Genesis, 47, 143 RAM configurations, 143 *See also* clones **DayStar Digital**, 892 **DBF (dBase) format**, 796 **Deadly Games**, 892 **DeBabelizer**, 231, 541–542, 800 **DeBabelizer Toolbox**, 800 **Decimal & Fraction Maze**, 612 **Decision Maker's Software**, 892 **Deck II**, 548–549, 550 **defaults**, 914 **defragmenters**, 160, 914 **Delphi**, 709, 892 **Delrina**, 892 **DeltaGraph Pro**, 279, 490, 569

**DeltaPoint**, 892 **Delta Tao Software**, 892 **demoware**, 703, 914 **Deneba Software**, 892 **De Nike, Kristina**, 146 **DES (Data Encryption Standard)**, 361 **Descent**, 621 **DesignerDraw**, 471 *Design with Type*, 520 **Design Your Own Home: Architecture**, 627 **DeskDraw**, 471 **DeskPaint**, 455–456 **Desk Patterns control panel**, 25 **desktop** cleaning up, 26 defined, 914 different looks for, 5 files, 915 icon problems, 233–234 icons, 7–10 illustrated, 5 patterns, 25 rebuilding, 233–234 rebuilds at startup problem, 235 **desktop accessories (DAs)**, 104–106 AppleCD Audio Player, 106 Calculator, 105 Chooser, 104 defined, 104, 913, 914 Jigsaw Puzzle, 105 Key Caps, 105 Note Pad, 105 Scrapbook, 105 Shut Down, 106 **Desktop Bus Mouse II**, 189 **Desktop Patterns control panel**, 102 **Desktop PrintMonitor**, 643, 644 **desktop publishing**, 391 defined, 915 page layout and, 493–495 typefaces and, 498 *See also* page layout **Desktop Textures**, 381 **desktop utilities**, 378–385 icon editors, 381–382 interface design, 382–383 menu, 384–385 screensavers, 379–381 sounds, 383 wallpaper, 378–379 windows, 384 *See also* desktop **DeskWriter 340**, 653 **devices**, 913 input, 923 SCSI, 41, 938 **DGR Technologies**, 892 **DiagSoft**, 892

**dialog boxes**, 15–17 alert, 17, 906 buttons, 15–16 checkboxes, 16 defined, 15, 915 dismissing, 17 illustrated, 15 lists, 15 pop-up menus, 16 text boxes, 15 *See also specific dialog boxes* **dial-up accounts**, 723 **dial-up connections**, 777 **DIAMAR Interactive Corp.**, 892 **dictionaries**, 586–587 American Heritage Talking Dictionary, 586 Funk & Wagnalls Standard Desk Dictionary, 584 Spell Catcher, 587 *See also* reference works **DIF (Data Interchange Format) format**, 796, 821, 915 **Digidesign**, 892 **digital audio**, 542–550 bit rates, 542–543 defined, 542 formats, 544 mixers, 544–545 sample rates, 543–544 *See also* audio; MIDI **digital audio tape (DAT)**, 171 **Digital Collections, Inc.**, 892 **Digital Eclipse Software**, 892 **Digital Equipment Corp.**, 893 **Digital Stock**, 893 **digital video**, 557–562 digitizing, 557–558 *See also* video **digitizing**, 915 **digitizing boards**, 557 **dimmed**, 915 **DIMMs**, 35, 121 composite, 141 defined, 139 *See also* RAM (random access memory) **dingbats**, 422 **DingBRATS font**, 428 **DiNucci, Darcy**, 4, 392, 638, 792 **direct cable connections**, 815–816 cable, 815 connection, 815–816 software, 815 using, 816 **directories** defined, 915 FTP, 752 Internet, 739 **disabled folders**, 915 **Discis Knowledge Research**, 893

**Discovery Channel Multimedia**, 893 **Disc-To-Disk**, 546 **Disinfectant**, 213, 704 **disk arrays**, 768 **disk cache**, 133 defined, 915 size settings, 158 **Disk Copy utility**, 83 **disk drivers**, 149–150, 915 defined, 149 function of, 150 installing, 150 quality of, 157 upgrading, 150 *See also* hard disks **DiskExpress II**, 160 **Disk First Aid**, 84, 211–212 **DiskFit**, 212 Direct, 172 Pro, 172 **disk formatting utilities**, 212 **disk mirroring**, 768 **disks** defined, 915 ejecting, 9–10 *See also* floppy disks; hard disks **disk-space monitor**, 116 **DiskTools**, 376–377 disk, 207 Find function, 371 finding, 377 illustrated, 377 **Disk Top**, 376–377 Find function, 371 finding, 377 **display cards**, 916 **display fonts**, 426–427 Ad Lib, 427 Bernhard Gothic, 426 Berthold Lo-Type, 427 Egiziano Classic Black Antique, 426 Goudy Stout, 427 Poetica, 426 Smaragd, 426 Willow, 427 Xavier Black, 427 *See also* fonts; font samplers **display ports**, 40, 916 **distortion**, monitor, 178 **dithering**, 541, 647 **DK Multimedia**, 893 **DMA (direct memory access) chips**, 35–36, 915 **dock**, 916 **DOCMaker**, 801 **DocuComp**, 259 **documentation**, 883 **documents** closing, 19 compound, 115

creating, 19 defined, 17, 916 fonts and, 406 icons for, 7 naming, 19, 20 opening, 19 opening from desktop, 25 optimizing for service bureau output, 670–671 page layout, 494 saving, 19 switching, PageMaker, 522 version comparison of, 259 won't open, 230–231 workspace, 347 **dogcow**, 916 **Domark Software**, 893 **DOOM/DOOM II**, 621 **DOS** cards, 824 defined, 916 disk mounters, 813 file extensions, 811 mapping extensions, 813 *See also* PCs **DOS Mounter 95**, 813 **DOS on a Mac card**, 824 **DOSWasher**, 821 **dot-matrix impact printers**, 646, 916 **dot pitch**, 178, 916 **double-buffering**, 661 **double-clicking**, 6 defined, 916 speed setting, 100 *See also* clicking; mouse (mice) **DoubleScroll**, 384 **double-sided disks**, 916 **Downloader**, 408 **downloading**, 408–410 automatic, 408 defined, 407, 916 FTP, 752 manual, 408 permanent, 408 *See also* uploading **dpi**, 916 **Drag-and-Drop**, 111–112, 801–802 clipping, 112, 802, 911 defined, 111–112, 801, 916 editing, 112 process, 112 support problem, 801–802 **dragging**, 6 database fields, 328 defined, 916 icons, 8 **drag-launch**, 25 **DragStrip**, 376 **DRAM (dynamic random access memory)**, 139, 917

**drawing** Bézier curves, 470, 908 in Microsoft Works, 349 tips, 472 **DrawingSlate II**, 192 **drawing software**, 470–471, 542 Adobe Illustrator, 469, 472 CA-Cricket Draw III, 471 Canvas, 470–471 ClarisDraw, 470 ClarisWorks, 344 defined, 917 DeskDraw, 471 Expert Draw, 471 FreeHand, 469, 472 IntelliDraw, 471 Microsoft Works, 348–349 shareware, 471 *See also* drawing; painting **DrawTools 1**, 476 **Dream Maker Software**, 487, 893 **Drive7**, 66, 133, 150, 212 **drivers** defined, 84, 915, 917 Ethernet, 784 EtherTalk, 784 printer, 93, 235, 639–641 updating, 212 **DriveSavers**, 223 **Drive Setup**, 212 **DriveTech**, 237 **drop caps** Adobe PageMaker 6, 502 defined, 917 QuarkXPress, 502 Ready,Set,Go!, 502 *See also* desktop publishing; page layout programs **droplets**, 109, 917 **Drumbeat: U-Boat II**, 626 **drum scanners**, 452 **DruScott font**, 431 **dry eyes**, 859 **DS Design**, 487, 893 **DSP (digital signal processor)**, 34 acceleration, 447 defined, 915, 917 Power Mac software and, 66 PowerPC chip and, 45 Sound Designer, 548 **Dubl-Click Software**, 396, 893 **dumb quotes**, 917 **Dunn, Nancy E.**, 392, 638, 764 **Duo**, 54, 696 Docks, 54, 787 Express Modem, 684 "serial port is in use" message, 696 upgrade, 61 *See also* PowerBooks **Dust**, 621

**dust build-up**, 202 **Dutch Old Style fonts**, 423 **DXF (Drawing Interchange Format)**, 917 **dye-sublimation printers**, 648 defined, 648, 917 types of, 648 *See also* printers *Dynamic Graphics Magazine*, 521, 893

#### $\mathsf{H}^{\cdot}$

**EarthLink Network**, 893 **Eastgate Systems**, 893 **Eastman Kodak**, 893 **Easy Access control panel**, 98 **Easy Install**, 85, 228 **Easy Music Starter Kit**, 555 **Easy Open**, 230, 235, 797–799 configuring, 797–798 defined, 797 Translation Choices Dialog box options, 798 using, 799 **Eccentric Software**, 893 **ECHO**, 711–713 cost comparison, 713 defined, 711 *See also* BBSs **eDisk**, 360 **editing** drag and drop, 112 icon names, 8, 26, 100 images, 453 object-oriented, 453 PageMaker styles, 522 resource, 365–367 sound, 547–549 video, 562 **edition files**, 802 **Edit menu** command-key equivalents, 386 Copy command, 21 Cut command, 21 illustrated, 21 Paste command, 21 Undo command, 22 **Editors' Polls** favorite games, 634 most common recurring problem, 240 most recent problem, 240 multimedia, 580 network administrator, 780 on-line service subscriptions, 636 page layout program features, 524 PC/Mac transfer techniques, 826 PIM usage, 308

printers, 672 repetitive stress injury (RSI), 854 shared file moving applications, 808 software most used, 242 spreadsheet use, 284 **Edmark**, 893 **educational software**, 611–614 history/geography, 599–600, 612–613 math, 611–612 reading, 611 science, 594–596, 614 *See also* kids software **education software titles** The Amazon Trail, 613 Carmen Sandiego series, 612 Decimal & Fraction Maze, 612 Headline Harry, 613 How Would You Survive?, 613 Jump Start series, 612 Kid's Math, 612 Math Rabbit, 612 NumberMaze, 612 Ocean Explorers, 614 The Oregon Trail, 613 Reader Rabbit, 611 ReadingMaze, 611 Sammy's Science House, 614 Stradiwackius, 611–612 Super Solvers OutNumbered!, 611 What is a BellyButton?, 614 What's the Secret series, 614 Zoo Explorers, 614 *See also* kids software titles **Educorp**, 893 **edutainment**, 917 **Effects Specialist**, 436 **EfiColor Works**, 450 **Egiziano Classic Black Antique font**, 426 **EIDE (Enhanced Integrated Drive Electronics)**, 825 **Eight Ball Deluxe**, 620 **ejecting disks**, 9–10 **Electric Image**, 564 **Electric Magic Company**, 893 **electromagnetic fields (EMFs)**, 864 **Electronic Arts**, 893 **electronic publishing tools**, 804–807, 822 Adobe Acrobat PDF, 805–806 Common Ground, 807 MarkUp, 806 QuickDraw GX PDD, 804 *See also* file sharing **Electronics For Imaging**, 893 **The Electric Typographer**, 893 **The Elements of Style**, 258

**ELF (extremely low frequency) radiation**, 863, 917 **ellipse (…)**, 12, 15 **Emagic**, 893 **e-mail**, 698–701 accounts, 740 addresses, 700, 740 address listings, 740 defined, 698, 918 error messages, 747 file attachments, 700–701 free, 741 home office, 845 Internet and, 740–741 mailing lists, 701 network, 771–776 between on-line services, 699 sponsored, 741 subject, 700 writing, 698–699 **e-mail managers**, 688–690 Claris Emailer, 689 Eudora Pro, 688–689 PowerTalk, 690 **Emblaze Creator**, 751 **em dash**, 247 **emergency startup disks**, 207 **EMMpathy**, 68 **emoticons**, 712 **emulation** defined, 43, 918 slowdown, 44 **enablers**, 81–82 32-bit, 125 defined, 79, 81, 918 names for, 81 storage of, 90 System 7.1, 81, 82 System 7.5, 81–82 **Encore**, 556 **encryption**. *See* data encryption **The Encyclopedia of Life**, 595 **Encyclopedia Americana**, 583 **encyclopedias**, 583–586 Compton's Interactive Encyclopedia, 585 Encyclopedia Americana, 583 Grolier Multimedia Encyclopedia, 583–585 Microsoft Encarta, 585–586 Our Times, 586 sound support in, 585 *See also* reference works **en dash**, 247 **Energy Saver control panel**, 179, 202 **Energy Star** defined, 918 monitors, 179 program, 179 **Engineered Software**, 893

**entertainment software**. *See* games; game software **envelopes**, printing, 665 **EPS (Encapsulated PostScript) format**, 796, 821 defined, 451, 918 *See also* file formats **Epson America**, 893 **Epson ES-1200c**, 197 **Equilibrium Technologies**, 893 **erasable optical drives**. *See* magneto-optical (MO) drives **ergonomic products**, 864 defined, 918 home office, 843 keyboards, 184, 186 mice, 189 **error codes**, 219–221 01 (Bus Error), 220 02 (Address Error), 220 03 (Illegal Instruction), 220 09, 10, 220 11 (Miscellaneous Hardware Exception), 220–221 25 (Memory Full), 221 26 (Bad Program Launch), 221 defined, 219 negative, 221 positive, 220–221 *See also* troubleshooting **error messages** e-mail, 747 ftp, 474 spreadsheet, 273 Web browser, 747 **Escape of Marvin the Ape**, 607 **Esc key**, 22 **Escoffler, Suzanne**, 526 **EtherChain**, 818 **EtherLAN SC**, 788 **EtherMac PC Card**, 788 **Ethernet**, 778 cabling, 785–787 10Base2, 786 10Base5, 787 10BaseT, 785 100BaseT, 785–786 comparison, 786 defined, 778, 781, 918 drivers, 784 minihub, 850 ports, 40, 781 PowerBook, 787–788 transmission, 781–784 transmission speed, 781 *See also* FastEthernet **EtherTalk**, 778 defined, 784 drivers, 784 **EtherWave PC Card**, 788 **EtherWave PowerBook Adapter**, 788

#### **EDM–FIL** 959

**Eudora Light**, 688, 726 **Eudora Pro**, 688–689 **events**. *See* Apple Events **EveryWare Development**, 893 **Excel**. *See* Microsoft Excel; spreadsheet software **exchanging files**, 812–819 direct cable connections, 815–816 Mac disks in PC drives, 814 modem connections, 816 network connections, 816–818 PC disks in Mac drives, 812–814 *See also* file sharing **expansion**, 38–42 external, 39–42 internal, 38–39 **expansion bay**, 39 defined, 52 *See also* PowerBooks **expansion cards**. *See* cards **expansion slots**, 38–39 adding, 63 defined, 38, 918 illustrated, 38 NuBus, 39 PCI, 39 PCMCIA, 39 PDS, 39 processor-directed, 934 specialized, 39 **Expert Color Paint**, 455 **Expert Draw**, 471 **expert sets**, 422 **Expert Software**, 893 **exporting**, 918 **extended keyboards**, 185–186 **Extension Informant**, 209 **extension managers**, 363, 918 **Extensions (Disabled) folder**, 92, 235 **extensions**, 92–96 Chooser, 93, 911 Clipping Extension, 112 conflict, 217, 218 control panels vs., 93 defined, 92, 918 desktop printer, 236 icons, 93–96 information, 209 list of, 94–95 managing, 209–210, 363 memory for, 93, 131–132 Open Transport, 236 PowerBook, 103 preventing from loading, 116 PrinterShare, 235 QuickTime, 113 shared library, 226 system, 93 trashing, 96 types of, 93

**Extensions folder**, 92–96, 235 contents of, 94–95 printer drivers, 639 **Extensions Manager**, 132, 209, 218, 363 **Extensis**, 893 **external hard drives**, 153–154 **external modems**, 675 **Extreme, 3-D**, 446, 482–483, 564 **extrusion**, 478 **eyestrain** dry eyes, 859 eye exams and, 858 monitors and, 857–858 preventative action, 857–859 screen reflection and, 858 symptoms, 857 type size and, 858 *See also* health **Eyewitness Encyclopedia of Nature**, 594

### F

**F/A-18 Hornet 2.0**, 624 **faces**. *See* typefaces **failures** source of, 203 updates and, 204–205 *See also* troubleshooting **fancy text fonts**, 425 **FAQs**, newsgroup, 749 **Farallon Computing**, 894 **Farkas, Bart**, xii, 856 **FastEthernet**, 783–784 dual-speed cards, 784 requirements, 783 transmission speed, 781 *See also* Ethernet **FastPace Instant Contact**, 290–291 defined, 290 illustrated, 290 import capabilities, 291 In Control integration, 291 printing capabilities, 290 search capabilities, 290 *See also* personal information managers (PIMs) **fat binary**, 43, 919 **Fat Mac**, 59 **fax**, 714–716 file size, 717 modems, 714, 838–839, 919 receiving, 714 sending, 714 software, 715–716 tips, 716–717 utilities, 714–715 **FAXcilitate**, 715

**fax/printer combinations**, 841–844 **FaxPro**, 715 **FAXstf**, 715, 716 *Fear Computers No More*, 834 **feathering**, 455 **Felici, James**, 392, 638 **Fenton, Erfert**, 392 **Fetch**, 469, 752 **FetchIt 3**, 372 **fields**, 351 creating, 351 defined, 311, 312, 919 defining, 321–322 dragging, 328 empty, 327 examples of, 322 formats, 351 function of, 321 length, checking for, 330 Microsoft Works, 351 names, 351 telephone, 325–326 validating, 327 ZIP code, 325–326 *See also* database(s) **File Assistant**, 374 **file formats**, 793–796 ASCII, 794, 907 CGM, 822 comma-delimited, 795, 821 database, 795–796 DBF, 796 defined, 793, 919 DIF, 796, 821 EPS, 451, 796, 821 GIF89, 452 GIF, 452 graphic, 796 intermediate, 794–796, 820–822 JPEG, 452 MacPaint, 451 PICS, 932 PICT, 451, 541, 796, 821, 932 RTF, 794 sfil, 939 spreadsheet, 795–796 SYLK, 795, 821, 941 tab-delimited, 795, 821 text, 794–795 Text with Layout, 794–795 TIFF, 451, 796, 821, 943 WKS, 821 *See also* files **FileGuard**, 362 **File Kit**, 795 **FileMaker Pro**, 313–315 automatic serial numbers, 330 cross-platform printing, 332 database parts, 329 Delete alert, bypassing, 327

direction restraints, 328–329 dotted lines, 328 duplicate records, eliminating, 327 empty fields, 327 field validation, 327 layouts, copying, 329 length, checking for, 330 lists, 326 lookups, 314 moving around, 326 "Other" option, 326 pop-up menus, 328 portals, creating, 331 records, relookup of, 329–330 relational value lists, 330–331 report bodies, eliminating, 329 scripting, 314 scripts, 329 searches, 327–328 selection tricks, 328 templates, 313, 322 tips, 326–332 tools, holding onto, 328 version 3, 313–315 *See also* database programs **file management**, 570 **File menu** command-key equivalents, 386 Find command, 110 Get Info command, 130, 205, 226, 388 Make Alias command, 107, 386 New Folder command, 7 Open command, 8, 19 Page Setup command, 670 Quit command, 17 Save As command, 19 Save command, 19 Sharing command, 766 **files** attaching to e-mail, 700–701 cataloging, 118 Clipboard, 90 clipping, 802, 911 corrupted, 212, 232–233 Creator codes, 795 cross-platform, 522 defined, 919 desktop, 915 duplicating, 232 edition, 802 erasing, 9 exchanging with PCs, 812–819 Finder, 90 finding, 109–111, 371 font, 400–401 forks, 811, 817 handling utilities, 376–377 keyboard layout, 89 locking, 26 Notepad, 90

PDD, 804–805 PDF, 805–806 reading, 819–822 readme, 204, 936 read-only, 936 Scrapbook, 90 sharing, 765–770, 791–808 sorting, 23–24 sound, 89, 550 suitcase, 89, 400–401, 940 synching, 374 System, 88–90 text, 942 Type codes, 795 types of, 919 unopenable, opening, 377 *See also* file formats **file servers**, 767–768, 919 **file sharing**, 765–770, 791–808 access privileges, 766 aliases and, 770 AppleShare, 769 consideration and, 770 disadvantages, 770 Editors' Poll, 808 electronic publishing tools and, 804–807 files access to, 766, 769 consolidating, 770 formats and, 793–796 limiting number of, 770 fonts, 793 Macintosh Drag-and-Drop and, 801–802 OLE and, 803–804 PCs and, 809–826 Publish and Subscribe and, 802–803 security and, 770 System 7 peer-to-peer, 765–769 tips, 770 turning on, 766 *See also* AppleShare; networking; networks **File Sharing Monitor control panel**, 766 **file transfer protocols**, 692–693, 816 CompuServe B+, 692 defined, 692, 919 Kermit, 692 Xmodem, 692 Ymodem, 692 Zmodem, 692–693 *See also* modems **FileTyper**, 795 **filters**, 302, 919 **Finale**, 556 **financial software**, 285, 298–305 personal, 298–302

small business accounting, 302–305 *See also* management software **Find dialog box**, 110 **Finder** backups, 206 defined, 5, 919 file, 90 menu command-key equivalents, 386 *See also* desktop **Find File application**, 109–111 Items Found window, 110 search criteria, 111 window, 109 **finding**. *See* searching **Find Pro**, 371 **FireWire**, 919 **FirstClass**, 775 **FixCreator Pro**, 795 **flames**, 702, 919 **Flash RAM**, 140 **flatbed scanners**, 452 color, 197 defined, 195 *See also* scanners **flat-file database programs**, 313 **flicker**, 178, 919 **flight simulator controls**, 619 **Flight Unlimited**, 624 **floppy disks**, 151–152 backup media, 170 capacities of, 151 defined, 920 double-sided, 916 ejection problems, 238 formatting, 151 formatting for DOS/Windows, 100 hard disks vs., 148–149 high-density, 922 illustrated, 151 jammed, 152 jams, 238 locking, 152, 670 magnetic fields and, 152 preformatted, 151 reinitializing, 152 safety tips, 152 single-sided, 939 types of, 151 unreadable, 237 write-protecting, 237 *See also* hard disks; storage **floppy drives**, 37 cleaning, 237 read/write heads, 148 rotation speed, 149 used, 878 **floptical**, 920 **flow control**, 691

**FLOWERscape**, 628 **Flying Colors**, 608 **Focus Enhancements**, 894 **FolderBolt Pro**, 362 **folders** alias shortcuts to, 118 Application, 98 collapsing, 11 Control Panels (Disabled), 92 creating, 7 defined, 7, 920 disabled, 915 dragging icons between, 25 expanding, 11 Extensions (Disabled), 92, 235 Extensions, 92–96, 235 Fonts, 92, 402–403, 405 Launcher, 25 locking, 361 moving shortcuts in dialogs, 23 Preferences, 232 protecting, 98 recent, 936 replacing contents of, 116 Rescued Items, 217 Startup Items, 91–92 third-party, 92 *See also* System Folder *Font & Function*, 411 **Font Box**, 209 **FontChameleon**, 438 **font creation software**, 437–439 Adobe Illustrator, 439 FontChameleon, 438 FontMonger, 437 Fontographer, 438 FontStudio, 439 Ikarus-M, 439 Linus-M, 439 Metamorphosis Professional, 437 *See also* fonts **Font/DA Mover**, 401–402 **font families**, 394, 920 **font files**, 400–401 **FontHaus**, 894 **Font ID conflicts**, 441 **Fontina**, 417 **FontManager**, 437 **Font menu management**, 416–417 Fontina, 417 MenuFonts, 416 Type Reunion, 416 TypeTamer, 417 **font metrics**, 410 **Fontographer**, 438 **fonts**, 391–442 adding to, 437 bitmapped, 395–396, 908 buying, 410–411 can't find, 440

confusion, 441 creating, 437–439 custom installation and, 87 defined, 394, 920 designing, 437–439 for disciplines, 413 display, 426–427 document files and, 406 expert sets, 422 in Fonts folder, 402–403 foreign-language, 413, 422 formats decision, 398–399 multiple, 399–400 types of, 396–398 icon name, 101 installing, 401–403 with System 6, 401–402 with System 7, 402 with System 7.1 or later, 402–403 licensing, 410 managing, 403–406 manipulating, 435–436 manufacturers, 412–413 memory and, 132 missing character box in, 422 moving, 405 multiple formats, 399–400 Multiple Master, 438 OpenType, 397 organization of, 401 outline, 930 pi, 422 pictorial, 422 PostScript, 396, 933 printer, 396, 410 printing and, 407–410 problems deleting, 231 QuickDraw GX, 398, 921 references, 411 resident, 407, 661, 936 screen, 396, 403–404, 937 service bureau, 669 shared files and, 793 shareware, 412–413 special character. *See* special characters special-purpose, 422 styles vs., 416 system, 405 in System Folder, 402 text, 423–425 troubleshooting, 209, 440–442 TrueType, 397–398, 943 typefaces vs., 394 unlocking, 411 using, 395–400 weights of, 414 *See also* font creation software; font styles; typefaces

**font samplers**, 423–431 Ad Lib, 427 Adobe Wood Type Ornaments 2, 428 Bernhard Gothic, 426 Berthold Lo-Type, 427 Birds, 429 Carta, 430 Credit Cards, 428 custom handwriting fonts, 431 Cyrillic, 431 decorative and pictorial fonts, 428–429 DingBRATS, 428 display fonts, 426–427 DruScott, 431 Dutch Old Style, 423 Egiziano Classic Black Antique, 426 fancy text, 425 FrankenFont, 429 Goudy Stout, 427 historic, 425 Linotype Game Pi, 429 modern, 424 OCRA, 430 Old Style, 423 Organics, 429 Poetica, 426 sans-serif, 424 Smaragd, 426 special-purpose fonts, 430–431 Stone Phonetic, 431 text fonts, 423–425 TF Crossword, 431 Tommy's Type, 428 Torah Sans Script, 430 transitional, 424 Vine Leaves, 429 Willow, 427 Xavier Black, 427 *See also* fonts **Fonts folder**, 92, 402–403 creating, 405 System 6 and, 402 **FontStudio**, 439 **font styles**, 413–417 all caps, 415 applying, 415 bold, 413–414 bold-italic, 413 condensed, 414 custom, 414–415 italic, 413–414 outline, 414 sentence caps, 415 shadow, 414 shorthand, 417 small caps, 414, 434 specific fonts vs., 416 strikethru, 414 subscript, 145

superior, 415 superscript, 415 underline, 414 *See also* fonts; font sampler **font suitcases**, 400–401 changing contents of, 401 creating, 401 defined, 400 illustrated, 400 **font utilities**, 365 **Font World**, 894 **food software**, 629–630 **footnotes**, 251 pane, 261 Word 6, 261 *See also* word processing **footprint**, 920 **force justifying**, 433 **force quit**, 215–216 defined, 215, 920 process, 215–216 successful, 216 **foreign-language fonts**, 422 **Form and Functions**, 894 **FormatterFive**, 814 **formatting** character, 247 defined, 920 floppy disks, 100, 151 hard disks, 149 paragraph, 247 spreadsheets, 276 utilities, 212 in word processing, 247–248 **formula bar**, 272 **formulas**, 267 + (plus sign), 273 absolute references in, 276 copying, 276 creating, 272–274 entering, 273 error messages, 273 into text values, 281 Microsoft Works, 350 operations in, 274 relative references in, 276 *See also* spreadsheets **forums**, 701–703 CompuServe, 701–702 defined, 701 flames, 702 lurkers, 702, 926 macbible, 716 moderators of, 702 threads, 702 *See also* on-line services **forward slash (/)**, spreadsheet operation, 274 **Four Footed Friends**, 607 **FPU (floating-point unit)** coprocessor, 33 defined, 920

error, 220 upgrades, 63 **Fractal Design** contact information, 894 Poser, 482–483 **fragmentation** defined, 160, 920 memory, 226 **FrameMaker**. *See* Adobe FrameMaker 5 **frames**, 255 **Frank, Steven**, 444 **FrankenFont font**, 429 **Frankenstein: Through the Eyes of the Monster**, 621 **FreeHand**, 435, 469, 472 Adobe Illustrator vs., 473–475 palettes, 475 *See also* drawing; drawing software **Freestyle**, 555 **freeware**, 703, 881, 920 **Fresco**, 467 **Frick Collection**, 592 **Frontal Assaultware**, 894 **FrontPage**, 761 **frozen Macs**, 215–218 force quit and, 215–216 permanent solutions to, 217–218 reset and, 216–217 *See also* troubleshooting **FTP**, 725, 752–753 anonymous, 752 defined, 752, 920 directories, 752 downloading from, 752 error messages, 747 etiquette, 752 mirror, 927 URLs, 729 *See also* Internet **Fujitsu Computer Products**, 894 **full-screen windows**, 27 **functions**, 274–275 AVERAGE, 274 defined, 274 IF, 274–275 MAX, 274 MIN, 274 PMT, 275 PROPER, 275 SIN, 275 SQRT, 275 SUM, 274 WEEKDAY, 275 *See also* spreadsheets **Funk & Wagnalls Standard Desk Dictionary**, 584 **fuses**, 65 **FWB**, 894 **FWB drives**, 158

### G

**Gadget**, 622 **Galapagos Design Group**, 894 **Galaxy Plus Editors**, 556 **games**, 617–626 3-D action, 620–621 adventure, 621–622 arcade/action, 618–620 Editors' Poll, 634 hardware and, 618 joysticks and, 619 obtaining, 617 on-line sources, 617–618 pinball simulation, 620 puzzle/card, 622–624 role-playing, 622 simulation, 624–625 war, 625–626 *See also* hobbies **game software** 3-D Ultimate Pinball, 620 A-10 Attack!, 624 Allied General, 626 Apeiron, 619 Close Combat, 625 Crystal Caliburn, 620 Crystal Crazy, 618 Crystal Quest, 618 Curse of Dragor, 622 Dark Forces, 621 Descent, 621 DOOM/DOOM II, 621 Drumbeat: U-Boat II, 626 Dust, 621 Eight Ball Deluxe, 620 F/A-18 Hornet 2.0, 624 Flight Unlimited, 624 Frankenstein: Through the Eyes of the Monster, 621 Gadget, 622 Glider 4.0, 618 GopherGolf, 625 Hearts Deluxe, 623 Jaunt Trooper: Mission Thunderbolt, 618 Journeyman Project II: Buried in Time, 621 Links Pro CD, 625 Loony Labyrinth, 620 Marathon II, 620 Might and Magic: World of Xeen, 622 Mission Thunderbolt, 628 Myst, 621 Odyssey: The Legend of Nemesis, 622 Onslaught, 625 Panzers East, 625 PegLeg, 619

PGA Tour Golf III, 625 Power Pete, 619 Power Poker, 623 Prince of Persia I and II, 618 Rebel Assault II, 622 The Riddle of Master Lu, 622 ShadowWraith, 620 Shanghai: Greatest Moments, 623 Sim City 2000, 624 Sinkha, 622 Sky Shadow, 618 System Shock, 621 TacOps, 626 Tang Chi, 622–623 Ultima III, 622 Ultimate Solitaire, 623 World at War series, 625 X-Wing Collector's CD, 625 You Don't Know Jack, 623–624 *See also* games **gardening software**, 628 **Garner, Rochelle**, 286, 828 **Gaskill, Phil**, 492 **gateways**, 772, 773–774 AppleLink, 774 HoloGate, 774 QuickMail, 773–774 **GCC Technologies**, 894 **GDT Softworks**, 894 **Gene**, 628–629 **genealogy software**, 628–629 **General Controls control panel**, 18, 98 illustrated, 98 insertion point blink rate, 245 Shut Down Warning, 217 **General MIDI**, 552–555 converting to movies, 554 defined, 552 instrument bank definition, 552 on the Mac, 554–555 program names, 552 programs, 553 QuickTime, 554–555 sequences, playing, 554 standard, 553 uses, 554 *See also* MIDI **generic icons**, 233, 921 **GEnie**, 709, 894 **geography software**, 599 **GeoPorts**, 41 defined, 703, 921 serial ports vs., 66 Telecom Adapter Kit, 41, 703 **Get Info window**, 233 Comment boxes, 234 Memory Requirements section, 226, 228 **GIF89**, 452

**GIF** defined, 452 images, 515–516 *See also* file formats **GIFConverter**, 801 **gigabytes**, 36, 122, 124, 921 **Glider 4.0**, 618 **GlobalFax**, 715, 716 **Global Village** contact information, 894 PowerPort Mercury for the Duo, 684 PowerPort Platinum, 682–683 Teleport software v2.5.5, 697 **Gold Disk**, 894 **gopher**, 725 defined, 753, 921 Turbo, 753 URLs, 729 *See also* Internet **GopherGolf**, 625 **Gordon, Eve**, 266 **Goudy Stout font**, 427 **grammar checkers**, 256–257 limitation of, 257 programs, 257 *See also* word processing **Granite Digital** cables, 168 contact information, 894 **graphical interface**, 3 **GraphicConverter**, 523, 801, 821 **graphic formats**, 541–542 *Graphic Idea Notebook*, 520 **graphics**, 443–490 3-D, 446, 477–486 bit depth, 540–541 bitmapped, 796, 908 conversion, 523 conversion utilities, 800 cropping, 501 file formats, 796 inserting, 343 multimedia, 533–534, 540–542 object-oriented, 796, 929 on Internet, 468, 762 patterns, 467 performance and, 447 pixel-based, 446, 450–468 PostScript on non-PostScript printers, 654 textures, 467 utilities, 471 vector-based, 446, 468–477, 945 in Web pages, 515–516, 523 word processor, 249 wrapping text around, 342 **graphics accelerators**, 177, 180 NuBus, 180 PCI, 180 **Graphic Simulations**, 894

**graphics programs** ADDMotion II, 486 Adobe Dimensions 2, 477 Adobe Illustrator, 469, 472 Adobe Photoshop, 460–464 Adobe Streamline 3.1, 477 Animation Works, 486 AppleDraw, 471 AutoCAD, 484 Blender DA, 471 Blueprint, 484 BrushStrokes, 456, 458 CA-Cricket Draw III, 471 CA-Cricket Graph III, 490 Canvas, 470–471 Cinemation, 486 ClarisDraw, 470 color depth and, 450 Color It! 3, 465 ColourPaint, 471 Cumulus PowerLite, 469 Cumulus PowerPro, 469 Dabbler 2, 457 DeltaGraphPro, 490 DesignerDraw, 471 DeskDraw, 471 DeskPaint, 455–456 Expert Color Paint, 455 Expert Draw, 471 Extreme, 3-D, 482–483 Fetch, 469 Fractal Design Poser, 482 FreeHand, 469, 472 ImageCatalog, 471 Infini-D, 482–483 IntelliDraw, 471 KaleidaGraph, 490 KPT Bryce, 483–484 LightningPaint, 471 Live Picture 2.5, 465 LogoMotion, 482–483 MacDraft, 484 MacRenderMan, 480–481 Macromedia Director, 485 MandelTV, 471 MiniCAD, 484 Multi-Ad Search, 469 NIH image, 471 Painter 4, 453–454 PhotoDeluxe, 464 PhotoMaker, 464 PixelPaint Pro3, 456 PowerDraw, 484 Presenter Professional, 483 Prism, 456 PROmotion, 486 Ray Dream Designer, 482–483 Ray Dream Studio, 482–483 Shockwave for Director, 485–486 Shoebox, 469 Showplace, 480–481

Strata Studio Pro, 483 SuperPaint, 458 Super Ruler, 471 Vision, 3-D, 482–483 xRes 2, 465 *See also* graphics **graphics tablets**, 921 **graphing software**, 490 **Graphsoft**, 894 **grayscale**, 921 **Great Wave Software**, 894 **Green Mountain Software**, 894 **Greg's Buttons**, 385 **Grolier Electronic Publishing**, 894 **Grolier Multimedia Encyclopedia**, 583–585 multimedia support, 584 setup, 583 **GT Interactive Software**, 894 **Guglielmo, Connie**, 286, 334, 582 **Guinness Multimedia Disc of Records**, 589

## $H$

*Hackers*, 871 **halftones**, 921 **HandcraftedFonts**, 894 **handshake**, 691, 921 **handwriting fonts**, 431 **A Hard Day's Night**, 593 **hard disk formatters**, 150 Apple, 150 defined, 149, 922 third-party, 150 types of, 157 upgrading, 157 **hard disks**, 37 allocation block size, 159 average access time, 154, 907 average seek time, 154, 907 brands, 156–157 burst transfer rates, 155 capacity of, 153 choosing, 152–158, 156–157 data transfer rate, 154–155 defined, 921 disk driver, 149–150 external, 153–154 floppy disks vs., 148–149 formatting, 149 form factor, 153 fragmentation, 160 IDE, 156 illustrated, 148 initializing, 149 interleave ratio, 158–159 internal, 153–154 latency, 154

Macintosh, 156 MTBF (mean time between failure), 155–156 optimization programs, 160 partitioning, 159–160 performance of, 154–156 platters, 148 printed circuit board, 149 read/write heads, 148 reliability, 155–156 sectors, 149 shapes of, 153 sizes of, 153 speed vs. RAM speed, 122 spindle speed, 155 sustained transfer rates, 155 tracks, 149 used, 877 vendors, 157–158 warranty, 156 *See also* floppy disks; hard disk formatters; storage **Hard Disk ToolKit**, 150, 212 drives supported by, 212 Personal Edition, 150 **hard hyphens**, 248 **hard space**, 247 **hardware** before moving, 203 buying, 880–881 converging, 824 defined, 922 diagnostics, 214–215 dysfunctional, isolating, 239 games and, 618 home office, 832, 838–840 MIDI, 555 multimedia, 529 network connection, 817–818 part replacement, 239 preventive medicine, 201–203 setup, 201–202 telephony, 703 troubleshooting, 238–239 **hardware tips**, 64–74 Centris, 71 II line, 71–74 PowerBooks, 67–71 Power Macs, 66 Quadra, 71 **HarperCollins Interactive**, 894 **hatch processing**, 547 **Hauser, David**, 30 **Hayden Books**, 894 **Hayes Microcomputer Products**, 894 **Hayes Smartmodem Optima 288**, 683 **HDI-30**, 51 defined, 922 SCSI Disk Adapter cable, 51, 69, 167

SCSI System Cable, 69, 167 **HD SC Setup program**, 150 **headaches**, 857–859 preventative actions for, 857–859 symptoms, 857 *See also* health **headers**, 922 **Headline Harry**, 613 **headphone port**, 41 **health**, 855–864 advice, 864 arm, 862–863 back pain, 859–861 breaks and, 859 Carpal Tunnel Syndrome (CTS), 862 chairs and, 861 Cumulative Trauma Disorders (CTDs), 862 Editors' Poll, 854 exercise and, 859 eye problems, 857–859 headaches, 857–859 keyboard and, 863 monitors and, 857–858 mouse and, 863 neck pain, 859–861 posture and, 860–861 radiation, 863–864 resources, 864 workspace and, 860 workstation position and, 861 wrist, 862–863 **health software**, 596–599 A.D.A.M. Essentials, 597, 598 A.D.A.M. The Inside Story, 597–598 BodyWorks 3, 598 How Your Body Works, 596–597 Nine Month Miracle, 598–599 *See also* software *Healthy Computing: Risks and Remedies Computer User Needs to Know*, 834 **Hearts Deluxe**, 623 **Heizer Software**, 894 **Helix Express**, 317–318 color development environment, 317 connectivity, 318 defined, 317 icons, 317 *See also* database programs **Helix Technologies**, 895 **help**, 16 Word 6, 261–262 *See also* Apple Guide; Balloon Help **Help!**, 214 **Help menu**, 13 defined, 922 System 7, 5

**Here & Now**, 814 **Hetelson, Michael**, 874 **Hewlett-Packard**, 895 **Hierarchical File System (HFS)**, 149, 922 **hi-fi color**, 505 **high-density disks**, 922 **high-density ports**, 41–42 **historic fonts**, 425 **history software**, 599–600 **hobbies**, 626–633 collecting, 633 culinary art, 629–630 genealogy, 628 home, 627 landscape/gardening, 628 movies, 632 personal exploration, 633 photography, 631–632 travel, 631 wine/beer, 630 *See also* games **Hobbysoft** Coin Collector, 633 Comic Keeper, 633 Stamp Collector, 633 **hobby software** The Beer Hunter, 630 Better Homes and Gardens: Cooking for Today, 630 Better Homes and Gardens: Planning Your Home, 627 Better Homes and Gardens Complete Guide to Gardening, 628 Better Photography: Learning to See Creatively, 632 Better Photography: Understanding Exposure, 631–632 Cinemania 96, 632 Corel All-Movie Guide: The Ultimate Guide to the Movies, 632 Design Your Own Home: Architecture, 627 FLOWERscape, 628 Gene, 628–629 Hobbysoft Coin Collector, 633 Hobbysoft Comic Keeper, 633 Hobbysoft Stamp Collector, 633 The Home Depot: Home Improvement 1–2–3, 627 IQ Test 2.0, 633 Key CAD Complete, 627 Mangia!, 629 MasterCook Cooking Light, 629 Mealtime II, 629 Microsoft Wine Guide, 630 Movie Select, 632 Mum's the Word Plus 2, 628 Nile: Passage to Egypt, 631

Passage to Vietnam, 631 Personality Test 2.0, 633 Reunion, 629 Route 66, 631 Wines of the World, 630 World Beer Hunter, 630 *See also* hobbies **Holmes, Joseph O.**, xiii, 674, 722 **home office**, 827–852 answering machine, 839 budget for, 831 businesses, 830 business insurance, 840 cellular telephone, 839–840, 844 combo fax/printers, 841–844 components, 834–835 consultants, 833 copier, 840 creating, 832–837 customers and, 851 desk, 838 e-mail, 845 equipment layout, 834 ergonomic, 843 extending, 850–852 fax modem, 838–839 future technology in, 844–845 happiness, 852 hardware, 832, 838–840 help for, 833 illustrated, 829 informational resources, 834 Internet, 845, 850–851 inventory, 840 IRS and, 835 ISDN and, 841 isolation, 834 legal issues, 836 lessons, 842–843 lighting, 835 Mac-based, 830 Mac connections in, 850 Macs and, 837 pager, 839–840 phone lines, 835 portable, 837 professionals and, 836 project management, 851 space and storage, 834 starting, 842–843 telephone, 839 ten reasons for creating, 831 upgrading, 843 videotaping, 840 work chair, 838, 843 **home office software**, 845–850 bookkeeping, 848 buying, 846–847 database, 849 desires and, 847 integrated, 848

list of, 849 Microsoft Office, 849 office suite, 849–850 planning, 846 purchase example, 846–847 QuickBooks Pro, 848 Retrospect, 845 service, 847 SmartSuite, 849 spreadsheet, 848 word processing, 848 *See also* home office **home pages**, 742 creating, 755–759 defined, 754, 922 horizontal rules in, 756 HTML, 754–755 hypertext links, 758–759 markup tags, 756–758 starting, 755 template, 757 uploading, 755 *See also* Web pages; World Wide Web **home software**, 627 **Hometime program**, 833 **The Home Depot: Home Improvement 1–2–3**, 627 *The Home Office Guide*, 834 **horizontal rules**, 756 **hot links**, 922 **HoTMetal Pro**, 760 **hot spots**, cursor, 6 **HotWired**, 744–745, 755 **Howard, Stephan**, 764 *How to Drive Your Competition Crazy*, 834 **How Would You Survive?**, 613 **How Your Body Works**, 596–597 **HP** DeskJet, 660C, 655 LaserJet 5MP, 660 LX JetSeries Glossy, 657–658 *See also* Hewlett-Packard **HQXer**, 700 **HTML**, 754–755 defined, 514, 922 editors, 760 features, 515 learning, 516 markup tags, 756–758 anchor, 759 defined, 756 image, 758 lists, 758 sampling of, 756 target window, 762 source code, 755 tags, 514 writing, 514–515 *See also* home pages; Web pages

**HTML Extensions**, 760 **HTML Pro**, 760 **HTTP (Hypertext Transfer Protocol)**, 730 **Huebner, Karla**, 828 **Hurley, Paul**, 764 **HyperCard**, 572 AppleScript support, 572 Audio Palette, 546 defined, 572 *See also* multimedia authoring software **hyperlinks**, 741 **HyperMIDI**, 556 **HyperQic**, 171 **hypertext links**, 758–759 defined, 758, 922 graphic, 759 image tag, 758 *See also* home pages; HTML; World Wide Web **hyphens** defined, 248 hard, 248 illustrated, 247 soft, 248

*See also* word processing

### I

**IAC (Interapplication Communication)**, 923 **I-beam cursor**, 6 **ICeTEe**, 726 **Icon 7**, 382 **IconBOSS**, 382 **icon editors**, 381–382 **Icon Mania!**, 382 **icons** Bad Feature, xvi blinking question mark disk, 222–223 control panel, 7 defined, 5, 923 deselecting, 8 desktop, 7–10 disk, 7 document, 7 dragging, 8 dragging between folders, 25 editing, 8 extension, 93–96 generic, 233, 921 Good Feature, xvi Hot Tip, xvi labels for, 99 locking, 26 mask, 382 moving, 8

name editing, 26, 100 font and size of, 101 opening, 8 parade, 923 PowerBook, xvi Power Mac, xvi renaming, 8 Sad Mac, 141, 224–225 selecting, 7–8 selecting from keyboard, 25 snapping to gridpoints, 101 startup disk, 24 storage, 7 target, 8 Trash, 9 troubleshooting, 233–234 Warning, xvi wristwatch, 946 **iContraption**, 382 **IDE** defined, 923 drives, 156 interface, 41 **ideational units**, 432 **IDG Books Worldwide**, 895 **Ikarus-M**, 439 **illustration software**, 472–473 *Illustrator Filter Finesse*, 475 **IMA compression**, 531 **ImageCatalog**, 471 **Image Club Graphics**, 488, 895 **image editing programs**, 453 Adobe Photoshop, 460–464 Color It! 3, 465 defined, 923 Live Picture 2.5, 465 PhotoDeluxe, 464 PhotoMaker, 464 tools, 454–455 using, 468 xRes 2, 465 *See also* pixel-based graphics **images** painting, duplicating, 459 resolution, boosting, 460 scanning, 452 wireframe, 564 *See also* graphics **imagesetters** defined, 923 PostScript, 399, 671 **ImageWriter II**, 646 **Imagination Express**, 609 **Imation**, 895 **I-Modem**, 841 **importing**, 923 **Impossible Software**, 895 **inch marks**, 248 **In Control**, 288–290, 851 defined, 288

FastPace Instant Contact integration, 291 features, 289–290 illustrated, 289 Internet features, 289 *See also* personal information managers (PIMs) **independent access**, 768 **indexes** creating, 259 word processor, 251 **Inductel**, 895 **Infini-D**, 482–483, 564 **Infinite FX1**, 475 **Infogrip**, 895 **Information Access Technologies**, 895 **Informed Designer**, 306–307 **Informed Manager**, 306, 307 **infrared networking**, 52–53 **init**, 923 **initializing**, 923 **inkjet printers**, 655–658 black and white, 645 color, 637, 647 color quality on, 666 defined, 923 dual-cartridge system, 656 four-cartridge system, 656 inkjet cartridges, 657 inkjet paper, 657–658 ink supplies, 657–658 monochrome proofs and, 657 out of ink problem, 658 overview of, 655 printouts, 655 printout stripes, 658 serial-interface, 642 single-cartridge, 656 troubleshooting, 658 types of, 656 *See also* printers **Innovation Data Design**, 895 **input devices**, 923 **insertion point**, 245, 923 *Inside Mac Games*, 617, 895 **Insignia Solutions**, 895 **installation** clean, 83–84, 911 Custom, 86–87 disk driver, 150 Easy, 85 font, 401–403 process, 84–85 RAM SIMMs, 137 reinstall, 84 System 7.5.3, 228 system software, 83–85 **Installers**, 85–88 Clean Install option, 84, 85 Custom Install option, 86–87 defined, 924

**HTM–ISD** 967

Easy Install option, 85 Minimal System options, 88 PowerTalk, 85 QuickDraw GX, 85 Remove option, 88 troubleshooting, 229 Update, 85 using, 225 wish list, 229 **insurance**, 840 **integrated software**, 333–352 advantages of, 335 choosing, 335–336 ClarisWorks, 335, 336–338, 341–347 comparison table, 336 defined, 335, 924 home office, 848 Microsoft Works, 336, 338–339, 347–352 modules, 335 **IntelliDraw**, 471 **intelligent battery**, 50 **Intellihance**, 467 **interactive multimedia authoring**, 571–579 defined, 924 scriptability, 571 stack metaphor, 571 stage metaphor, 571 *See also* multimedia authoring software **interchange file formats**. *See* intermediate file formats **interface utilities**, 382, 384–385 AutoMenus, 384 ClickChange, 383 DoubleScroll, 384 Greg's Buttons, 385 Menuette, 385 menus, 384–385 MICN, 385 RealDrag, 384 Scroll2, 384 Stretch2, 384 windows, 384 WindowShade, 384 WindowWizard, 384 Zipple, 385 Zonkers, 383 **interleave ratio**, 158–159, 924 **interleaving**, 139 **intermediate file formats**, 820–822 compression, 822 defined, 820, 924 graphics, 821–822 spreadsheet/database, 821 text/word processing, 821 *See also* file formats **internal hard drives**, 153–154

**internal modems**, 39, 675 **International Typeface Corp.**, 895 **Internet**, 721–762 addresses, 723 alternative access methods, 736 Amber, 750 Archie, 753, 907 best destinations on, 743–745 connecting to, 731–733 CU-SeeMe, 751 defined, 924 dial-up accounts, 723 directories, 739 e-mail, 740–741 error messages, 747 essential toolkit, 726–727 FTP, 725, 752–753 gopher, 725, 753 graphics on, 468, 762 history of, 724–725 home office, 845, 850–851 IRC, 754 Java, 579, 730, 750 modem connections and, 695 MUDs, 754 NetPhone, 751 network access, 736 on-line service access, 735–736 overview, 723–724 packets, 724 PPP connections, 725 protocols, 723 RealAudio, 750 search engines, 738–739 searching, 738 setup, 731–733 shareware database, 762 Shockwave, 485–486, 579, 730 SLIP connections, 725 SMTP, 725 technologies, 750–751 Telnet, 754, 942 tips, 759–762 URLs, 728–729 Usenet newsgroups, 748–751 Veronica, 753 VRML, 751 White Pages, 739 World Wide Web, 741–747 *See also* Internet service providers (ISPs) **Internet Config**, 289, 726 **Internet Connection Kit**, 737–738 obtaining, 737 palette, 738 *See also* Internet **Internet protocol (IP)**, 724–725 **Internet Relay Chat (IRC)**, 754, 924

**Internet service providers (ISPs)**, 732, 733–735 28.8 kbps support, 734 bundles, 733 CGI scripts and, 734 connectivity kits, 735 costs of, 733, 734 defined, 733, 924 dial-in locations, 734 dial-in number, 732 generic tools and, 734 home page memory, 734 ISDN connections and, 734 list of, 735 namesaver address, 732 nationwide, 735 news feed, 734 PDIAL list, 735 questions to ask, 734 router address, 732 server software, 734 technical support, 734 trial periods, 734 *See also* Internet; on-line services **Internet Starter Kit**, 735, 739–740 defined, 739 "free trial," 739 manual, 740 **Internet Valet**, 735, 737 **InterPlay Productions**, 895 **Interpress Technologies**, 895 **InTouch**, 294–295 defined, 294 illustrated, 294 version 2.5, 294–295 *See also* personal information managers (PIMs) **Intranet**, 924 *The Internet for Busy People*, 834 **Intuit**, 895 **I/O**, 923 **Iomega**, 895 **Iomega drives**, 162–163 backup media, 170 Bernoulli, 162 Jaz, 162 SyQuest drives vs., 163 Zip, 162 *See also* removeable media; storage **IQ Test 2.0**, 633 **IRS**, home office and, 835 **ISDN** channels, 841 cost of, 841 defined, 678, 924 in home office, 841 ISP connections, 734 speed of, 678, 841 terminal adapters, 678

**italic styles**, 413–414 *The ITC Directory of New Typefaces*, 411 **Items Found window**, 110 **IVI Publishing**, 895

### J

**Jabra**, 41, 895 **Jack's House**, 610 **jaggies** defined, 455, 924 tools for, 455 **JAG II**, 455 **James Engineering**, 895 **Jaunt Trooper: Mission Thunderbolt**, 618 **Java**, 579, 730 applets, 750 defined, 750 *See also* Internet **Jaz drives**, 162 **JetFill**, 657, 895 **Jian**, 895 **Jigsaw Puzzle**, 105 **Johnston, Alastair**, 392 **Journeyman Project II: Buried in Time**, 621 **joysticks**, 619 flight simulator, 629 platforms and, 825 **JPEG** defined, 452, 924 images, 515–516 *See also* file formats **JPEGView**, 231 **Judson, Jeremy**, xiii **Jump Start series**, 612 **Just Grandma and Me**, 606

### K

**Kaboom!**, 383 **Kadyk, John**, 4, 30, 76, 174, 638, 764, 856 **Kai's Power Tools**, 466 **KaleidaGraph**, 490 **Kaplan Interactive**, 895 **Keep It Simple Spreadsheet**, 278–279 cost of, 279 illustrated, 278 *See also* spreadsheets; spreadsheet software **Kensington Microwave**, 895 **Kensington Mouse**, 189 **Kent-Marsh**, 896 **Kermit**, 692

**Kernel Productions**, 896 **kerning**, 434 **keyboard commands**, 14–15 <u>েঞ্চনি,</u> 461 z;, 343  $\overline{\text{C}}$  $\overline{\text{H}}$  $\overline{[?]}$ , 262  $\underline{\text{G}}\underline{\text{H}}\underline{\text{G}}$ , 22 <u>র্ক্সো</u>নি, 461  $\overline{G}$  $\overline{B}$  $\overline{B}$ , 247, 388 GB Control Option + Power, 217 G # Control Option , 224  $\sqrt{\text{C}}\text{er}(\overline{\text{Control}}) + \text{Power}$ , 216, 217  $(3*)[D, 232]$ <u>∂ে</u>ଞ୍ଚ⊡, 24, 226, 388 <u>৫ฆN, 260</u>  $(3*)$  $(0, 8, 14)$ **①380 Option 2, 341**  $\overline{\text{CMB}}$  Option Esc), 215  $\overline{\text{G#}}$  Option PR, 140, 184, 234 G \(G \(G \(G \(Dption) Shift), 347, 459  $\overline{\text{CER}}$  Option Spacebar), 99, 461  $\overline{\text{C} \mathbb{R}[\text{Option}]}$   $\overline{\text{Y}}$ , 262 **TH** Option), 260, 717 **TBIP, 644 THQ, 17**  $\overline{G}$   $\overline{H}$  $\overline{S}$ , 206, 215 **d 第**Shift<sup>[1]</sup>, 238  $\overline{\text{G}}$  $\overline{\text{H}}$  $\overline{\text{Shift}}$  $\overline{\text{B}}$ , 415 G Bhift Clear), 460 <u> ઉ়ঞ্চ (Shift</u>)<sub>(Π</sub>), 415 **Bill** Shift K, 225  $[G\$   $\mathbb{R}$  Shift $[L]$ , 433 G # Shift Option Del ), 207 **@ \$ Spacebar**, 461, 463  $(3\%)$ Tab), 261, 263  $\overline{\text{G}}\overline{\text{H}}\overline{\text{Y}}$ , 260  $(3\Re)Z$ , 457 Edit menu, 386 File menu, 386 Option Spacebar), 247 Label menu, 386 Special menu, 386 View menu, 386 **Keyboard control panel**, 89, 99 illustrated, 99 key repeat rate setting, 245 **keyboard layouts** creating, 389–390 defined, 925 menu, 390 ResEdit and, 389–390 switching, 99, 390 System files and, 390 *See also* keyboards **keyboards**, 183–188 built-in trackballs, 184, 187 cheap challenge, 185 chord, 188 compatibility of, 184 ergonomic, 184, 186, 843 evaluating, 183 extended, 185–186

function keys, 184 health and, 863 key arrangement, 184 key feel, 184 non-English, 188 numeric keypad, 184 platforms and, 825 PowerBook, 49–50 repeat speed, 99 standard, 185–186 used, 878 *See also* keyboard layouts **keyboards list** AppleDesign, 185 Apple Extended Keyboard II, 185 BAT Personal Keyboard, 188 Keyboard Deluxe Mac, 186 Kinesis Ergonomic Model 130, 186 Mac101E, 186 MDS Mac-105M, 185 Performantz Soft Touch Extended, 185 PowerUser 105 Extended, 185 Soft Touch Plus, 186 TouchBoard, 187 TrackBoard, 187 TrakPro, 187 Tru-Form Keyboard, 186 **Key CAD Complete**, 627 **Key Caps**, 105 for Font menu management, 413 keyboard displays, 419–420 for special characters, 419–420 **keyframes**, 484 **KeyStone**, 825 **key symbols**, 14 **Key Tronic**, 896 **KidDesk**, 604 **Kid Pix Studio**, 607 **kids** computers and, 602–606 data protection and, 603–604 ejecting CDs and, 605 protection programs, 604 quiet and, 606 trash, 604 **Kid'sMath**, 612 **kids software**, 601–614 creative endeavors, 607–609 creative writing, 608 fun stuff, 609–610 interactive storybooks, 606–607 living books, 606 places to go/things to do, 609 *See also* educational software **kids software titles** Aesop's Fables, 606 Arthur's Teacher Trouble, 606

#### **ITA–LOG** 969

Baba Yaga and the Magic Geese, 607 The Backyard, 609 A Day at the Beach with the Fuzzooly Family, 607 Escape of Marvin the Ape, 607 Flying Colors, 608 Four Footed Friends, 607 Imagination Express, 609 Jack's House, 610 Just Grandma and Me, 606 Kid Pix Studio, 607 KidsTime, 610 Kids World, 608 Kid Works Deluxe, 608–609 Living Books, 606 My Own Stories, 608 The Playhouse, 609 Print Shop Deluxe CD Ensemble, 608 Rodney's Wonder Window, 610 Scary Poems for Rotten Kids, 606 A Silly Noisy House, 610 Storybook Weaver, 608 The Tale of Peter Rabbit, 606 Thinkin' Things Collection, 609 The Treehouse, 609 Voyager's voyages, 610 *See also* education software titles; kids software **KidsTime**, 610 **Kids World**, 608 **Kid Works Deluxe**, 608–609 **kilobytes**, 36, 122, 124, 925 **Kinesis**, 896 **KopyKat**, 374 **KPT** Bryce, 483–484 Convolver, 466 Vector Effects, 436, 476 **Kurtz, Jack**, 527

### L

**Label menu**, 99, 117 command-key equivalents, 386 illustrated, 99 label position in, 117 **labels** ClarisWorks, 346 defined, 925 printing, 666–667 sorting, 117 **Labels control panel**, 99 **LabelWriter XL/XL Plus**, 666–667 **La Cie** contact information, 896 drives, 157 **Landau, Ted**, xiii, 200

**landscape orientation**, 925 **landscape software**, 628 **Langer, Maria**, xiii, 266, 286, 792, 810 **LanRover/PLUS**, 777 **Lanston Type**, 896 **LaserMaster** contact information, 896 Unity printers, 661 **laser printers**, 658–666 black and white, 645 color, 637, 648–649 defined, 925 double-buffering, 661 engines, 659 envelopes, 665 fonts, 661 "ghost images", avoiding, 665 history of, 658 jobs go too slowly, 664 paper handling, 661 PostScript, 664, 665–666 PostScript clones, 659 RAM, 660–661 resolution, 659–660 resolution enhancement, 659–660 RISC processing chips, 660 selecting, 659–661 speed of, 660 test page, stopping, 663–664 toner, 645 cartridge disposal, 663 density adjustment, 661–662 discount cartridges, 662 extending, 662 gray bands and, 665 recycled cartridges, 662–663 tips, 661–663 troubleshooting, 663–666 *See also* printers **LaserWriter 8**, 236 **LaserWriter 35**, 407, 409, 925 **LaserWriter driver version 8.3.3**, 640, 641 **LaserWriter Font Utility**, 408, 664 **LaserWriter Pro 630**, 659 **Last Chance to See**, 595–596 **latency**, 154, 925 **lathing**, 478 **Launcher**, 18, 99–100 automatic at startup, 98 buttons, 117 defined, 925 folders, 25 Items folder, 18, 99 **launching**, 925 **Launch Pad**, 604 **layouts**, 926 **Lazy Dog Foundry**, 896 **LCD (liquid-crystal display)**, 48, 926

**lead acid battery**, 50 **leading**, 432 **Learning Tomorrow**, 896 **The Learning Company**, 896 **Lee, Jay**, 310, 334 **Lee, Lisa**, 200 **Lefty Casual**, 412 **Leister Productions**, 896 **Letraset Envelopes**, 475 **Letraset USA**, 896 **LetraStudio**, 435 **Lexmark International**, 896 **libraries**, 703–704 *Lighting Handbook*, 834 **LightningPaint**, 471 **lines** embellishing, 349 straight, 349 vector-based graphic, 449 **line spacing**, 432 **Linguist's Software**, 896 **Links Pro CD**, 625 **Linotype Game Pi fonts**, 429 **Linotype-Hell**, 896 **Linus-M**, 439 **list boxes**, 15, 926 **lists**, shortcuts for moving in, 23 **list views**, 11 collapsing, 28 defined, 926 disk info header, 101 expanding, 28 icon size in, 101 **literature software**, 591 **lithium-ion (LiIon) battery**, 50, 926 **Live Picture 2.5**, 465 **Living Books**, 606 **loading**, 926 **local area networks (LANs)**, 765, 816 defined, 925 *See also* networks **LocalTalk**, 767, 776 cable, 780–781, 788 connectors, 642, 780, 787 defined, 778, 926 network port, 641, 780 PhoneNET, 780–781 PowerBook, 787 transmission, 780–781 transmission speed, 781 TurboNet ST connectors, 781 *See also* networking; networks **LocalTalk-equipped printers**, 641–642 **locking** defined, 926 files, 26 floppy disks, 152 folders, 361 **Logic**, 555

**Logitech**, 896 **LogoMotion**, 482–483 **log on**, 926 **Looking Glass Technologies**, 896 **Lookup**, 256 **Loony Labyrinth**, 620 **lossy compression**, 358, 559–560 defined, 559 frame differencing, 559–560 *See also* compression **Lotus cc:Mail**, 775–776 **Lotus Development Corp.**, 896 **LucusArts Entertainment**, 896 **lurkers**, 702, 926

### $\bf M$

*Mac Authority*, 870 **Macbeth**, 591 **MacBinary**, 817 converting to, 685 defined, 685, 817, 926 **MacBinary II+**, 817 **MacBinary to Mac**, 817 **Mac Classics**, 59 RAM configurations, 141 specifications, 73 *See also* model lines **Mac Communications Toolbox**, 685, 686 defined, 686 tool definitions, 686 **MacConnection**, 896 **MacDisk**, 814 **MacDraft**, 484 **MacDraw**, 470 **MacEKG**, 214 **Mac Expo**, 872 *MacHome Journal*, 868, 896 **Mac II line**, 57–58 hardware tips, 71–74 IIci speedup, 71–74 IIsi sound, 74 IIsi speedup, 74 RAM configurations, 142 SCSI terminators, 169 specifications, 73 *See also* model lines **Mac-in-DOS Plus for Windows**, 814 **MacInTax**, 300–301 defined, 300 MacInTax Deluxe, 300 MacInTax for Business, 300 security in using, 300–301 *See also* personal finance software *Macintosh Memory Guide*, 138 *Macintosh Multimedia & Product Registry*, 868–869, 896

**MacInTouch**, 744 **Mackie Designs**, 896 **Mac LC line**, 59 RAM configurations, 141, 142 specifications, 73 *See also* model lines **MacLink Plus**, 230 **MacLinkPlus**, 799 **MacMall**, 896 **MacOpener**, 814 **Mac OS Purge**, 226 **MacPaint file format**, 451 **MacPeak Research**, 896 **MacPlay**, 896 **Mac Plus**, 59 RAM configuration, 141 SCSI terminators, 169 *See also* model lines **MacRenderMan**, 480–481 **macro editors**, 355 Finder menu commands, 386 keyboard button presses, 387 keyboard launchers, 385 Make Alias command and, 386–387 QuicKeys, 355, 356–357 Tempo, 356–357 tips for, 385–387 *See also* macros **Macromedia**, 896 **Macromedia Director**, 485, 576–577 cross-platform tool, 576 drawback, 577 MIDI support, 556 requirements for using, 576 time-based metaphor, 565 version 5, 576 *See also* multimedia authoring software **macros**, 355–360 ClarisWorks, 341 database, 324 defined, 355, 926 Microsoft Word, 252 Nisus Writer, 253 spreadsheet, 276 WordPerfect, 253–254 word processor, 250 *See also* macro editors **Macs** AV, 538, 557, 703 body types, 44 buying, 873–878 choosing, 29 compact, 912 frozen, 215–218 home office, 837 new, 875–876 older, 56–59 portable, 933 prices, 875

profit margins on, 884 shutting down, 9, 202 starting up, 9, 292 used, 876–878 warranties, 875–876, 886 what makes a, 2 *See also* model lines **Mac SE**, 59 RAM configuration, 141 *See also* model lines **MacSee**, 814 **MacSoft**, 896 **MacSoup**, 749 **MacTCP control panel**, 102, 723 **MacTCP Switcher**, 727 **MacTerminal**, 717 *The Macintosh Bible Guide to Games*, 617 *The Macintosh in Small Business*, 834 *The Macintosh Way*, 834 *The Mac Is Not a Typewriter*, 520 **MacTools Pro**, 160, 172, 210–211 Disk Fix, 231, 233 FastCopy, 237 **Mac TV**, 57 RAM configurations, 142 *See also* model lines *MacUser*, 204, 867–868, 897 **MacWarehouse**, 897 **MacWeather 2**, 727 *MacWEEK*, 868, 897 *Macworld*, 204, 867, 897 **MacWrite Pro**, 254–255 **The Mac Zone**, 897 **magazines** *Color Publishing*, 870 *Communication Arts*, 870 *MacUser*, 867–868 *MacWEEK*, 868 *Macworld*, 867 trusting, 867 *See also* resources **Magic Link PIC-2000**, 844 **Magicolor LX printer**, 648, 649 **MagicTypist**, 259 **magnetic fields**, 152, 202 **magnetic media**. *See* storage **magneto-optical (MO) drives**, 163–164 3.5-inch, 164 5.25-inch, 163–164 backup media, 170 defined, 163 performance, 164 *See also* removeable media; storage **magneto-optical**, 926 **mailing lists**, 70 **MailKeeper**, 851 **mail merge**, 927 **mail server**, 771

**Mainstay**, 897 *Make Your Scanner a Great Design & Production Tool*, 520 **Maki, Ken**, 354 **management software**, 285–308 business, 285, 306–307 financial, 285, 298–305 PIMs, 285, 287–297 **Managing Your Money**, 299–300 illustrated, 299 interface, 299 on-line features, 300 *See also* personal finance software **MandelTV**, 471 **Mangia!**, 629 **Manhattan Graphics**, 897 **MAP (minimum advertised price)**, 883–884 **Map control panel**, 102 **MapQuest**, 745 **Maps 'n' Facts**, 587–588 **Marathon II**, 620 **Marble & Granite**, 467 **Mark of the Unicorn**, 897 **MarkUp**, 806 **marquee**, 927 **MasterCook Cooking Light**, 629 **MasterFinder**, 371 **MasterJuggler**, 404, 405 **master pages**, 497 **MasterTracks Pro**, 555 **Matazzoni, Joe**, 174 **Mathemaesthetics**, 897 **Math Rabbit**, 612 **Max**, 63, 556 **Maxima**, 135 **Maxis**, 897 **MaxOptix**, 897 **Maxtor**, 897 **McCallister, Susan**, 174 **Mealtime II**, 629 **MECC**, 897 **media**, 927 **media-cataloging programs**, 469 **Media Tool**, 574–575 defined, 574–575 interface, 575 Programming Environment, 575 *See also* multimedia authoring software **megabytes**, 36, 122, 124, 927 **MegaCorp**, 897 **megahertz**, 927 **MegaPhone**, 703 **memory**, 35–37, 119–144 adding, 135–138 adding to PowerBooks, 136 applications won't open and, 132 application usage, 130–131 buying, 135–136

caches, 35 CD-ROM, 37 chalkboard analogy, 122 ClarisWorks and, 341 defective, 221 defined, 121, 927 DMA chip, 35–36 DRAM, 139 dynamic, 121 errors, 221 for extensions, 131–132 extensions and, 93 fonts and, 132 fragmentation, 226 freeing up, 226 installing, 137 investing in, 136–137 leak, 226 limit, 126–127 managing, 129–132, 205 measurements, 36 more, 119 multimedia and, 537 need for, 124–126 not enough, 225–229 out of, 123 performance and, 133–135 PRAM, 140 preserving, 131–132 price, 123 protected, 208, 934 reference, 138 ROM, 34 size measurement, 123–124 speed, 123 SRAM, 140 storage vs., 121–123 troubleshooting, 225–229 used, 136–137 used Macs and, 877 virtual, 127–129, 945 volatility, 123 VRAM, 36–37, 140 **Memory control panel** Disk Cache setting, 74, 129, 131, 158 illustrated, 128, 158, 227 memory installation and, 138 RAM Disk setting, 131 virtual memory on/off, 128, 227 *Memory Solutions Guide*, 138 **menu bar**, 5 clock in, 98 defined, 927 **Menuette**, 385 **MenuFonts**, 416 **menus**, 12–15 check marks in, 14 defined, 927 dimmed commands, 12 hierarchical, 922 keyboard layout, 390

key symbols in, 14 pop-up, 16 pull-down, 935 scrolling, 13 submenus, 13, 940 system, 13 titles, 12–13 using, 12 utilities, 384–385 *See also specific menus and commands* **menu titles**, 5 **MetaCrawler**, 739 **Metamorphosis Professional**, 437 **MetaTools Inc.**, 897 **Metro Creative Graphics**, 488, 897 **Metrowerks Code Warrior**, 318 **mFactory**, 897 **MFC-4500ML**, 841 **MHz**, 927 **MICN utility**, 385 **Microcomputer Cable**, 897 **MicroD**, 167 **MicroDock**, 787 **MicroFrontier**, 897 **MicroLogic**, 555 **Microlytics**, 897 **MicroMat Computer Systems**, 897 **MicroNet** contact information, 897 drives, 158 **MicroPhone Pro**, 686–687, 816 **Micro Planning International**, 897 **Micropolis** contact information, 897 drives, 157 **MicroQue**, 897 **Micro-SCSI**, 167 **Microsoft Art Gallery**, 592 **Microsoft Bookshelf**, 588 **Microsoft Corporation**, 897 **Microsoft EC**, 798 **Microsoft Encarta**, 585–586 **Microsoft Excel**, 277–278 absolute references, 282 AutoFill, 281 AutoSum, 282 cost of, 278 floating toolbars, 282 Function Wizard, 282 moving cells in, 281 power of, 278 relative references, 282 shortcut menus, 282 tips, 281 worksheets, 270 *See also* spreadsheets; spreadsheet software

**Microsoft Internet Explorer**, 735 defined, 746 obtaining, 746 *See also* Web browsers **Microsoft natural keyboard**, 843 **Microsoft Office**, 336, 339–340, 849 components, 339 cross-platform compatibility, 340 defined, 336, 339 embedding and linking, 339–340 features, 340 power of, 340 scripting capabilities, 340 *See also* home office; integrated software **Microsoft PowerPoint**, 279 **Microsoft Windows**, 945 **Microsoft Wine Guide**, 630 **Microsoft Word 6**, 251–252 AutoText, 252 columns, 263 customizing, 264 document creation, 260 document menu creation, 264 document window, 260 double-click shortcuts, 260 features, 251–252 Find File command, 373 finding in, 263 footnote shortcuts, 261 Help, 261–262 keyboard command creation, 264 keyboard control, 261 KopyKat and, 374 performance problem, 251 Repeat command, 260 replacing in, 263–264 shortcut menus, 260 styles, 263 tables, 263 tips, 260–264 toolbar tricks, 264 *See also* word processing; word processor(s) **Microsoft Works 4**, 280, 336, 338–339 AddressBook, 347 AutoStart, 339 Balloon Help, 347 calendar software, 352 cell notes, 350 cells, 350 charts, 350 columns, 349 communication software, 351–352 database software, 350–351 data entry, 351

defined, 336 drawing in, 349 embedding, 347 features, 338–339 fields, 351 file transfers, 352 formulas, 250 illustrated, 338 master slide elements, 349 on-line tracking, 351 page arrangement, 349 paint and draw software, 348–349 paint frames, resizing, 348 records, 350 search automation, 348 sign-on automation, 351 spell checking, 348 spreadsheet software, 350 stationery document templates, 339 text rotation, 348 thesaurus, 348 tips, 347–352 word processing, 348 workspace documents, 347 WorksWizards, 339 zooming, 348 *See also* integrated software **MicroSpeed**, 897 **MIDI**, 529, 551–557 channels, 551 creating, 555–556 defined, 551–552, 927 General, 552–555 hardware, 555 interface, 534 in multimedia applications, 556–557 protocol, 551–552 sequencers, 551 Show Control, 552 software, 555–556 uses, 551 *See also* audio **Might and Magic: World of Xeen**, 622 **Mindscape**, 898 **MiniCAD**, 484 **Mini EN/SC**, 788 **Minolta**, 898 **minus sign (–)**, spreadsheet operation, 274 **Miramar Systems**, 898 **mirror sites**, 927 **missing character box**, 422 **Mission Thunderbolt**, 628 **mixers**, 544–545 additions, 545 defined, 544 MS1202-VLZ, 544 *See also* audio

**MobileWriterPS**, 654 **modeling**, 478–479, 564 defined, 478 extrusion, 478 lathing, 478 objects, 479 primitives, 478 scenes, 477 wireframe mode, 478–479 *See also* 3-D graphics **modeling programs**. *See* 3-D graphics programs **model lines**, 42–48 body types, 44 Centris, 56, 57 Classics, 59 "DOS compatible," 45 II models, 57 LC models, 59 Mac clones and, 46–48 Mac Plus, 59 Mac SE, 59 Mac TV, 57 numbers in names for, 64 original Mac, 59 Performa, 45–46 PowerBook, 48–56 Power Mac, 42–45 Quadra, 56–57 *See also* Macs **modem port**, 40, 928 **modems**, 675–684 2.4, 681 14.4, 680–681 19.2, 681 28.8, 680–681 AT commands, 697 baud rate, 908 bits per second (bps), 676–677, 690–692, 909 buying, 680–681 cable, 679 compatibility, 681–682 connections, 816 connect speeds, 696 Internet and, 695 losing, 695 Netscape and, 695 on-line service, 696 protocols for, 676–679 rules for, 693–694 troubleshooting, 693–698 data bits, 691 data compression and, 678–679 defined, 675, 928 dialing strings, 698 dialing with calling cards, 718 Duo Express Modem, 684 error correction of, 677–678 external, 675 fax, 714, 838–839, 919 flow control, 691

Global Village PowerPort Mercury for the Duo, 684 Global Village PowerPort Platinum, 682–683 Global Village PowerPort Series, 683 Hayes Smartmodem Optima 288, 683 illustrated connections, 675 infrared, 53 internal, 39, 675 modulation standards, 677 MultiTech MultiModem 2834ZDX, 684 parity, 691 PC Card, 675 platforms and, 825 PowerBooks and, 696 Practical Peripherals MC288LCD V.34, 682 reliability, 681–682 speed of, 676–677, 690–691 stop bits, 691 support, 681–682 SupraExpress, 288 V.34, 683 tester's choice, 682–684 throughput, 678 transfer rates, figuring, 680 used, 681 V.32terbo, 681 V.34, 677, 680–681 V.42, 677 V.42.bis, 679 V.FC, 681 *See also* file transfer protocols **modern fonts**, 424 **moisture**, 201 **Mojave**, 898 **Momentum**, 898 **money-back guarantees**, 885 **monitors**, 175–183 bit depth, 176 color display, 100, 177 comparison, 183 convergence, 178 defined, 928 distortion, 178 dot pitch, 178, 916 double setups, 100, 177 emissions from, 178 Energy-Star-compliant, 179 flicker, 178 footprint, 181 full-page/portrait, 175 health and, 857–858 large, 182 list of. *See* color monitors mid-size, 175, 181–182 MPR II compliant, 178 multimedia and, 539 multiscan, 539, 929 multisync, 176, 929

pivot, 182 pixels, 176 platforms and, 825 port, 40, 66 portrait, 933 refresh rate, 178, 936 resolution of, 176 RGB, 936 second, 177 sizes of, 175 slowdown, 66 small, 175, 179–181 support, 42 two-page, 175 used, 878 **Monitors control panel**, 100 illustrated, 176 second monitor setup, 177 **Monotype Typography**, 898 **MooV**, 928 **More Disk Space**, 359 **More Kaboom!**, 383 **morphing**, 928 **motherboards**, 34 batteries for, 239 defined, 928 removing parts from, 239 **Motion Tool Works**, 898 **Motion Works Group**, 898 **Motorola**, 898 **mouse (mice)**, 188–189 cleaning, 189 cordless, 189 defined, 928 Desktop Bus Mouse II, 189 double-click speed setting, 100 ergonomic, 189 function of, 188 health and, 863 Kensington Mouse, 189 Mouse in a Box, 189 MouseMan, 189 moves, 6 Thinking Mouse, 189 tracking speed, 100 TurboMouse, 843 used, 878 *See also* cursors; trackballs **Mouse control panel**, 100 **Mouse in a Box**, 189 **Mouse Keys**, 98 **MouseMan**, 189 **MovieCleaner Lite**, 561 **MoviePlayer**, 550 defined, 530, 562 for General MIDI file conversion, 554 *See also* video **Movie Select**, 632 **movie software**, 632 **moving** between applications, 18–19

ClarisWorks data, 345 fonts, 405 icons, 8 sounds, 388–389 windows, 10 **MPR II standards**, 178 **MTBF (mean time between failure)** defined, 927 hard disk, 155–156 **mTropolis**, 565, 578–579 defined, 578 mToons, 565 object orientation, 578 *See also* multimedia authoring software **MUDs (Multi-User Dimension or Dungeon)**, 754, 928 **Multi-Ad Creator 3.8**, 511–512 defined, 511 features, 511, 512 *See also* page layout programs **Multi-Ad Search**, 469 **Multi-Ad Services**, 898 **MultiClip Pro**, 375 **Multicom Publishing**, 898 **MultiDisk 150/230 drives**, 162 **MultiEducator**, 898 **MultiFinder**, 928 **multimedia**, 525–580 animation, 534–535, 563–565 audio, 534, 542–550 authoring, interactive, 571–579 CD-R, 538–539 CD-ROM drives, 538 CD-ROMs, 584 components of, 532–535 copyrighted, 535 defined, 928 Editors' Poll, 580 graphics, 533–534, 540–542 hard disk storage, 537 hardware, 529 making, 537–540 memory and, 537 MIDI, 551–557 monitors and, 539–540 playing, 536–537 presentations, 565–570 slots, 537–538 software, 529 speakers, 540 tape backup and, 539 text, 532–533 video, 534–535, 557–562 *See also* multimedia software **multimedia authoring software** Authorware, 577–578 defined, 907 HyperCard, 572 Macromedia Director, 565, 576–577

Media Tool, 574–575 Media Tool Programming Environment, 575 mTropolis, 565, 578–579 Oracle Media Objects, 574 scripting language, 571 SuperCard, 573 *See also* interactive multimedia authoring **Multimedia Encyclopedia of Science Fiction**, 589–590 **multimedia software**, 529 Adobe Premiere, 550, 558, 562 Alchemy, 548 Astound, 569 Audioshop, 547 Authorware, 577–578 ClarisWorks, 539 Cubase, 555 Cubasis, 555 Dabbler, 564 DeBabelizer, 541–542 Deck II, 548–549, 550 DeltaGraph Pro, 569 Disc-To-Disk, 546 Easy Music Starter Kit, 555 Electric Image, 564 Encore, 556 Extreme, 3D, 564 Finale, 556 Freestyle, 555 Galaxy Plus Editors, 556 HyperCard, 572 HyperMIDI, 556 Infini-D, 564 Logic, 555 Macromedia Director, 565, 576–577 MasterTracks Pro, 555 Max, 556 Media Tool, 574–575 MicroLogic, 555 MoviePlayer, 530, 550, 562 mTropolis, 565, 578–579 Oracle Media Objects, 574 Performer, 555 Persuasion, 568–569 PowerPoint, 569 Pro Tools III, 549 QuickFlix, 562 QuickTime, 529–532 Session, 549 Sound Designer II, 547–548 SoundEdit, 547, 549 StudioPro, 564 SuperCard, 573 Unisyn, 556 Videoshop, 562 Vision, 555 *See also* multimedia **MultiPASS 1000**, 841 **Multiple Master fonts**, 438

**multiscan monitors**, 539, 929 **multisync monitors**, 176, 929 **multitasking** defined, 929 pre-emptive, 934 **MultiTech** contact information, 898 MultiModem 2834ZDX, 684 **Mum's the Word Plus 2**, 628 **Murata/Muratec**, 898 **Murie, Michael D.**, 527 **music software**, 592 **M.Y.O.B. Small Business Accounting**, 303, 303–304 Analyst, 304 Easy-Fill feature, 304 illustrated, 303 interface, 303 with Payroll, 303 *See also* small business accounting software **My Own Stories**, 608 **Myst**, 621

### N

**Naiman, Arthur**, 146, 174, 286, 392, 638, 764 **nanosecond**, 929 **natural Intelligence**, 898 **NaviSoft**, 898 **NEC** contact information, 898 MultiSync C400, 180, 181 MultiSync XE21, 182 MultiSync XV15+, 180 MultiSync XV17+, 181 *See also* monitors **neck pain**, 859–861 preventative action for, 860–861 symptoms, 859–860 *See also* health **NETCOM**, 898 **NetPhone**, 751 **Netscape Communications**, 898 **Netscape Navigator**, 735 defined, 746 frames, 746 modem connections and, 695 tips, 759 windows, 759 *See also* Web browsers **Netware Client for MacOS**, 819 **Netware for Macintosh**, 818 **network**, nodes on, 782, 929 **network connections**, 816–818 hardware, 817–818 software, 818 *See also* networking; networks

**Network control panel**, 784 **network e-mail**, 771–776 client, 771 components of, 771 conferencing, 772 features, 771–772 gateways, 772 mail messaging, 771 mail server, 771 remote mail access, 772 software, 772–776 cc:Mail, 775–776 diminishing choice of, 772 FirstClass, 775 QuickMail, 773–774 Snap MAIL, 774–775 transport medium, 771 *See also* e-mail **networking**, 763–790 custom installation and, 86 defined, 763 file sharing, 765–770 peer-to-peer, 767 reasons for, 765 server-based, 767 tips, 788–789 *See also* network e-mail **network interface cards (NICs)**, 783, 784 cost of, 783 Ethernet drivers and, 784 **networks** administrator Editors' Poll, 790 daisy-chain, 780 defined, 929 dial-up connections, 777 LANs, 765, 816, 925 PC server-based, 818–819 printers, 789 protocols, 779 servers for, 767 star, 785 vendor relationships, 789 WANs, 945 *See also* file sharing; networking **Network Software Selector (NSS)**, 228 **Newer Technology**, 898 **NewGen Systems**, 898 **newsgroups**. *See* Usenet newsgroups **NewsHopper**, 749 **newsletters**, 867–868 *Before & After*, 521, 870 BMUG, 869 *The Board Report*, 870 Cobb Group, 870 *Mac Authority*, 870 *Macintosh Multimedia & Product Registry*, 868–869 *Step-By-Step Electronic Design*, 870–871

*TidBITs*, 869 *See also* resources **news readers**, 749 **NewsWatcher**, 749 **The New York Times**, 744 **Newton MessagePad 130**, 844 **New World Computing**, 898 **nickel-cadmium (NiCad) battery**, 50 defined, 929 reconditioning, 68 revisions, 68 *See also* batteries **Nickel-metal-hydride (NiMH) battery**, 50 **Night Diamonds Software**, 898 **NightWatch II**, 362 **NIH Image**, 471 **Nikon Electronic Imaging**, 898 **Nile: Passage to Egypt**, 631 **Nine Month Miracle**, 598–599 **Ninga Software**, 898 **Nisus Software**, 898 **Nisus Writer 4.1**, 252–253 features, 252–253 PowerFind command, 252–253 WorldScript, 253 *See also* word processing; word processor(s) **nodes**, 782, 929 **noise**, 929 **non-offset printing**, 505–506 **Norr, Henry**, 120, 146, 200, 674, 792, 810 **Norton Disk Doctor**, 231 **Norton Utilities**, 160, 172, 210–211, 234 Disk Doctor, 233, 234 Floppier, 237 **Note Pad**, 105 **Nova Development**, 898 **NovaLink Professional**, 710 **Novell**, 899 **Now Contact**, 291, 292–293 defined, 292 illustrated, 292 "Internet aware," 292–293 *See also* personal information managers (PIMs) **Now Software**, 899 **Now Startup Manager**, 363 **Now Synchronize**, 293 **Now Up-to-Date**, 291–292 defined, 291 illustrated, 291 "Internet aware," 292–293 *See also* personal information managers (PIMs) **Now Up-to-Date Contact 3.6**, 851 **Now Up-to-Date Web Publisher**, 851

**Now Utilities**, 368–369 defined, 368 Now AutoType, 369 Now FolderMenus, 369 Now Menus, 368 Now Profile, 369 Now QuickFiler, 369 Now Save, 369 Now Scrapbook, 369 Now Shortcuts, 369 Now Startup Manager, 369 Now SuperBoomerang, 368 Now Tabs, 369 WYSIWYG Menus, 369 *See also* utilities; utility collections **NuBus**, 39 adapter cards, 63 defined, 929 graphics accelerator cards, 180 **nudging**, 460 **null modem cable**, 815, 929 **NumberMaze**, 612 **Numbers control panel**, 102

### O

**Object Linking and Embedding (OLE)**, 338, 340, 347, 803–804 advantages of, 803–804 defined, 803, 930 *See also* Publish and Subscribe **object-oriented editing**, 453 **object-oriented graphics**, 796, 929 **Occupational Safety and Health Administration (OSHA)**, 864 **Ocean Explorers**, 614 **OCR (optical character recognition) software**, 193, 930 **OCRA font**, 430 **Odyssey: The Legend of Nemesis**, 622 *Odyssey*, 871 **OEM (Original Equipment Manufacturer)**, 881, 930 **OfficeJet**, 841 **office suite software**, 849–850 **Okidata**, 899 **Old Style fonts**, 423 **Olduvai**, 899 **One Click**, 187 **One Twenty Eight**, 467 **On Evolution and Natural History**, 594–595 **on-line etiquette**, 706 acronyms and, 712 emoticons and, 712 **on-line resources**, 872

**on-line services**, 698–713 America Online, 704, 705–707 BBS, 710–713 chat, 704 communication between, 699 CompuServe, 707–708 cost comparisons, 713 defined, 930 Delphi, 709 discussion forums, 701–703 Editors' Poll, 636 e-mail, 698–701 essentials, 698 features, 705 GEnie, 709 Internet access, 735–736 libraries, 703–704 modem connections with, 696 Prodigy, 704, 708–709 user name, 699–700 **OnLocation 2.0.1**, 372 **Onslaught**, 625 **ON Technology**, 899 **OOP (Object-Oriented Programming)**, 930 **Opcode Systems**, 899 **Open dialog box**, 19–20 controls, 20 default folder, 98 illustrated, 20 shortcuts, 22–23 System 8, 86 **OpenDoc** defined, 115, 930 multimedia and, 579 **opening** applications, 17 defined, 930 documents, 19 documents with applications you don't have, 797–801 icons, 8 Path menu, 12 windows, 10 **Open Transport**, 228, 236 defined, 685, 697 extensions, 236 TCP/IP, 733 **OpenType fonts**, 397 **Operating system**. *See* system software **Operation: Frog**, 595 **optical character recognition (OCR)**, 714 **Optical Media International**, 899 **optimization programs**, 160 **Optimum Resource**, 899 **Option key** close box and, 27 copy option, 25 for expanding/collapsing list views, 28

option-drag, 6 special characters and, 24 *See also* keyboard commands **Oracle** contact information, 899 Media Objects, 574 **Orange Micro**, 899 **Orange PC**, 824 **The Oregon Trail**, 613 **Organics font**, 429 *Organizing Your Home Office*, 834 **Origin Systems**, 899 **OR operator**, 372 **Oski, Jonathan**, 674, 722 **outline fonts**, 930 **outlining**, 249 **Out Times**, 586

### P

**Pacific Micro Data**, 899 **packets**, 724 **page layout**, 249, 491–524 cross-platform, 522–523 desktop publishing and, 493–495 Microsoft Word capabilities, 252 process, 494 resources, 520–521 tips, 518–523 Web, 514–517 *See also* desktop publishing **page layout programs**, 496–510 add-on modules, 504 Adobe FrameMaker, 510 Adobe Home Publisher, 512–513 Adobe PageMaker, 496–505 choosing, 495, 505 color and, 501 defined, 491, 931 Editors' Poll, 524 guidelines for using, 498–499 Multi-Ad Creator, 511–512 overview of, 512 Print Shop Deluxe, 512, 513 QuarkXPress, 496–505 QuickDraw GX, 506 Ready,Set,Go!, 496–505 Ready,Set,Go! GX, 508–509 setting documents in, 494 UniQorn, 507–508 Viva Press Professional, 509–510 *See also* page layout **PageMaker**. *See* Adobe PageMaker 6.0 **Page Setup dialog box**, 664 **Paint Alchemy**, 467 **Painter 4**, 453–454 **Paint file format**, 931

**painting** basic, 457 colors, changing, 457 defined, 931 images, duplicating, 459 tips, 458–460 *See also* drawing **painting programs**, 453, 542 Apprentice, 457 BrushStrokes, 456, 458 ClarisWorks, 344 Dabbler 2, 457 defined, 931 DeskPaint, 455–456 Expert Color Paint, 455 with layers, 453 Microsoft Works, 348–349 Painter 4, 453–454 PixelPaint Pro3, 456 Prism, 456 shareware, 471 SuperPaint, 458 transparent mode, 458 *See also* drawing software; pixel-based graphics **painting tools**, 454–455 anti-aliasing, 455, 906 constraining, 458 illustrated, 454 lasso, 458 list of, 454–455 natural-media, 455 paint bucket, 459 palette shortcuts, 458 preselecting, 458 **Palo Alto Software**, 899 **Panorama**, 319–320 client-server model, 319 defined, 319 illustrated, 320 SuperObject, 320 templates, 322 *See also* database programs **Pantone** contact information, 899 Matching System (PMS), 501 **Panzers East**, 625 **paper** inkjet printer, 657–658 laser printer, 661 *See also* printers **PaperPort**, 714–715 **PaperPort Vx**, 196, 839 **parallel access**, 768 **parallel ports**, 41, 931 **Paramount Interactive**, 899 **parity**, 691 **parity data**, 768 **Parsoft Publishing**, 899 **partitioning** allocation block size and, 159 defined, 159, 931

options, 160 sizes, 159 *See also* hard disks **Passage to Vietnam**, 631 **passive matrix** defined, 48, 931 dual-scan, 49 *See also* PowerBooks; screens **Passport Design**, 899 **passwords**, in file access, 766 **pasting**, 21, 931 **Path menu** defined, 931 opening, 12 **Pattern Workshop**, 467 **PBTools**, 373–374 **PC Card modems**, 675 **PC Compatibility Card**, 824 **PC Computing**, 899 **PC Exchange control panel**, 100, 230, 813 **PCI (Peripheral Component Interconnect)**, 39 defined, 931 graphics accelerator cards, 180 **PCMCIA** cards, 52 defined, 931 Expansion Module, 52 slots, 39, 136 **PCs**, 809–826 character sets, 812 defined, 931 disk format, 811 disks in Mac drives, 812–814 Mac disks in drives, 814 peripherals, 824 printer adaptations, 647 server-based networks, 818–819 software running on Mac, 823–824 text characters, 812 *See also* cross-platform; DOS **PCTalk**, 817 **PDS (Processor Direct Slot)**, 38 **Peace of Mind**, 214 **Peachpit Press**, 899 **Peachtree Accounting for Macintosh (PAM)**, 304–305 defined, 304 illustrated, 304 Navigation Aid, 304 on-line help features, 305 Smart Guides, 305 *See also* small business accounting software **Peachtree Software**, 899 **PegLeg**, 619 **People: 20 Years of Pop Culture**, 593 **Performa**, 45–46 At Ease and, 45–46

defined, 45 equivalents, 46 names, 45 RAM configurations, 141–142 specifications, 72 system software, 45–46, 79 *See also* model lines **performance** defined, 932 graphics and, 447 hard disk, 154–156 memory and, 133–135 MO drive, 164 RAM disks and, 134 RAM Doubler and, 129 **Performer**, 555 **peripherals** considerations, 825 defined, 39, 932 PC, 824 sharing, 824–825 *See also specific peripherals* **permanent downloading**, 408 **Personal Backup**, 172 **personal digital assistants (PDAs)**, 844–845 **personal exploration software**, 633 **personal finance software**, 298–302 defined, 298 MacInTax, 300–301 Managing Your Money, 299–300 Quicken, 298–299 WealthBuilder, 301–302 *See also* management software **personal information managers (PIMs)**, 285, 287–297 ACT! 2.5, 287–288 CAT IV, 296–297 Claris Organizer, 295–296 contact managers, 287 DateBook Pro, 293–294 DateView 2.6, 295 defined, 932 Editors' Poll, 308 In Control, 288–290 InTouch, 294–295 Now Contact, 291, 292 Now Synchronize, 293 Now Up-to-Date, 291–292 TouchBase, 293–294 *See also* management software **Personality Test 2.0**, 633 **Personal MACLAN connect**, 818 **Personal Trainer**, 597 **Persuasion**, 568–569 **Pfeiffer, Richard**, 492 **PGA Tour Golf III**, 625 **Philadelphia Inquirer and the Daily News**, 743

**PhoneNET**, 780–781, 817 cabling, 789 defined, 780, 932 network nodes, 781 wiring, 788 *See also* LocalTalk **PhoneNET PC**, 818 *The Photoshop Book*, 461 **Photo CDs**, 465 cost of, 465 defined, 465, 932 discs, 165, 465 **PhotoDeluxe**, 464 **PhotoDisc**, 488, 899 **PhotoGrade grayscale enhancement**, 660 **photography software**, 631–632 **PhotoLab**, 466 **PhotoMaker**, 464 **photo samplers**, 489 *Photoshop Filter Finesse*, 461 **phraseology reference**, 589 **Phyla**, 318–319 defined, 318 illustrated, 138 object orientation, 319 *See also* database programs **PICS format**, 932 **PICT format**, 796, 821 conversion, 541 defined, 451, 932 *See also* file formats **PictureWorks Technology**, 899 **PIMs**. *See* personal information managers (PIMs) **pinball simulation games**, 620 **Pinnacle Micro**, 899 **Pixar**, 899 **pixel-based graphics**, 450–468 advantages of, 448–449 defined, 446 file formats, 451–452 formation of, 446–448 illustrated, 448 image editing, 453 number of pixels in, 450 painting, 453 resizing, 459–460 *See also* graphics **PixelPaint Pro3**, 456 **pixel resolution**, 49 **Pixel Resources**, 899 **pixels**, 446–449 colors of, 176 defined, 176, 446, 932 figuring number of, 450 overview of, 450–451 per inch (ppi), 449 vectors vs., 448 *See also* graphics **PKZip**, 822

**PlainTalk**, 114–115 defined, 14, 114, 932 text-to-speed, 114 voice-recognition, 115 **Planet BMUG**, 710–711 **platforms**, 932 **The Playhouse**, 609 **Plextor** contact information, 900 drives, 166 **plug-ins** Adobe Photoshop, 475–476 defined, 475, 932 PostScript, 475–476 **plus sign (+)**, spreadsheet formulas, 273 **PMMU (paged memory management unit) coprocessor**, 33, 933 **Poetica font**, 426 **poetry**, 591 **Poetry in Motion**, 591 **pointers** defined, 5, 6, 933 *See also* cursors **pointing**, 6 **pointing devices**. *See* mouse (mice); pressure-sensitive tablets; touchpads; trackballs **point size**, 432 **PopChar**, 421 **pop culture software**, 593 **pop-up menus**, 933 **Portable**, 48 RAM configurations, 142 *See also* model lines **portable digital documents (PDDs)**, 804–805, 932 **portable document format (PDF)**, 805–806 **portals** creating, 331 defined, 331 *See also* database(s); FileMaker Pro **PortJuggler**, 63, 193, 642 **Portrait Display Labs**, 900 **portrait monitors**, 933 **ports**, 39–42 ADB, 40, 49 adding, 63 defined, 39, 933 display, 40, 916 Ethernet, 40, 781 GeoPort, 41 headphone, 41 high-density display, 41–42 LocalTalk network, 641, 780 modem, 40, 928 names of, 42 parallel, 41, 931 printer, 40, 641

SCSI, 40, 155 serial, 41, 938 sound out/input, 40 video, 945 video-in/out, 40, 177 **PostScript**, 391 defined, 469, 933 errors, 236 files, printing to, 669–670 graphics on non-PostScript printers, 654 imagesetters, 399, 671 interpreters, 396, 398 paths, 469 plug-ins, 475–476 QuickDraw vs., 469 **PostScript fonts**, 396 with ATM, 403 comparison, 398–399 defined, 396, 933 manually downloading, 408 organization of, 401 outline format, 435 Type 1, 400, 406, 943 *See also* fonts; TrueType fonts **PostScript printers**, 469 Adobe-licensed, 659 clones, 659 dye-sublimation, 648 laser, 664, 665–666 memory, 660 printer driver, 640 QuickDraw graphics and, 643 selecting, 654 speed of, 654 *See also* printers **PostScript programs** Bézier curves, 470 CA-Cricket Draw III, 469, 471 Canvas, 469, 470–471 file saving, 473 FreeHand, 469 Illustrator, 469 path use, 473 supplementary, 477 tips for using, 473 **posture**, 860–861 **power adapters**, 68 **PowerBalls**, 50 **PowerBooks**, 48–56 100 series, 53–54 500 series, 54 5000 series, 52, 56 batteries, 54, 56, 60, 67–68, 70 color abilities, 51–52 connecting, 787–788 control panels, 103–104 Control Strip, 104, 117 Duo Docks, 54 Duos, 54 Ethernet, 787–788 expansion bay, 52

extensions, 103 hardware tips, 67–71 home office and, 837 infrared networking, 52–54 keyboards, 49–50 LocalTalk, 787 memory, adding, 136 mobile operating system, 103 modems and, 696 PCMCIA cards, 52 power adapters, 68 to PowerBook connections, 69 power conservation, 67 PowerPC for, 61 power sources, 70 RAM configurations, 142–143 RAM disks and, 134 RAM expansion cards, 136 rest, 216–217 screen shadowing, 67 screen size, 49 screen technology, 48–49 SCSI cables, 69 SCSI connections, 51 SCSI port, 167 SCSI terminators, 169 setup conversion, 719–720 sleep, 51 specifications, 55 system components for, 103–104 trackballs, 49–50 trackpads, 49–50 upgrades for, 64 used, 878 utilities, 373–374 video output, 51–52 won't start on battery, 224 x-rays and, 71 *See also* model lines; Power Manager **PowerClips**, 62 **Power Computing**, 900 **PowerComputing clones**, 47–48 models, 47–48 options, 47 RAM configurations, 143 *See also* clones **PowerDoor**, 50 **PowerDraft**, 484 **Power Mac Display Adapter**, 42 **Power Macintosh AV card**, 557 **Power Macs**, 42–45 AVs, 44–45 data bus, 35 DRAM and, 37 DSP software and, 66 emulator slowdown, 44 GeoPort, 703 graphics applications on, 447 hardware tips, 66 models, 42–43

monitor slowdown, 66 names, 43 native and emulation modes, 43 old drives and, 66 old extension problem, 66 for PowerBooks, 61 RAM configurations, 142 ROM, 34 sleep, 51 specifications, 72 *See also* model lines **Power Manager** data corruption in, 224 defined, 224 resetting, 70–71 *See also* PowerBooks **PowerMerge**, 374 **PowerPC** board replacement, 60–61 defined, 933 DRAM and, 37 DSP chip and, 45 processors, 31 upgrade cards, 60 upgrades, 60–61 *See also* chips **Power Pete**, 619 **PowerPhotos**, 489 **PowerPoint 3**, 569 **Power Poker**, 623 **PowerPrint**, 647 **power sources**, 70 **PowerTalk**, 690 defined, 114 Installers, 85 removing, 88 **PowerTalk Setup control panel**, 103 **PPCP (PowerPC Platform)**, 824 **PPP connections**, 723 defined, 725, 933 using, 731 *See also* TCP/IP **Practical Peripherals** contact information, 900 MC288LCD V.34, 682 **Prairie Group**, 900 **PRAM (parameter RAM)**, 140 corrupted, 234 defined, 234, 933 resetting, 234 zapping, 184, 209, 222, 224, 234 *See also* RAM (random access memory) **PrecisionColor Pro 24XP**, 447 **Precision Type**, 900 **pre-emptive multitasking**, 934 **preferences**, 934 **Preferences Folder**, 232 **presentations**, 565 color and, 570

file management and, 570 portable, 570 simplicity and, 570 **presentation software**, 565–570 Astound, 569 cross-platform capability, 567 defined, 907, 934 DeltaGraph Pro, 569 editing, 566 import capabilities, 566 media creation, 566 multimedia tools, 568 Persuasion, 568–569 PowerPoint, 569 run-time players, 566 templates, 567 traditional tools, 567–568 transition effects, 567 types of, 566 *See also* presentations **Presenter Professional**, 483 **pressing**, 6 **pressure-sensitive tablets**, 192 ArtPad, 192 ArtZ, 192 defined, 192 DrawingSlate II, 192 illustrated, 192 platforms and, 825 **Pretty Good Privacy (PGP)**, 361 **preventive medicine** backups and, 206 emergency disks and, 207 for hardware, 201–203 for software, 203–208 **previewing**, database data, 324 **primitives**, 478 **Prince of Persia I and II**, 618 **printed circuit boards**, 34 **printer drivers**, 93, 235, 639–641 Adobe, 670 background printing and, 642 defined, 639 dithering, 647 LaserWriter, 669, 670 PostScript, 643 replacing, 666 selecting, 639–640 storage of, 639 usage of, 639 *See also* printers **printer/fax combinations**, 841–844 **printer fonts**, 396 defined, 934 renaming and, 410 resident, 661 *See also* fonts **printer models** Apple Computer, 650 Brother, 650 Citizen Notebook Printer II, 654

Color StyleWriter 2200, 653 Color StyleWriter 2500, 655 comparison of, 650–652 DeskWriter 340, 653 Epson, 650 Fargo Electronics, 651 GCC Technologies, 651 Hewlett-Packard, 651 HP DeskJet, 660C, 655 HP LaserJet 5MP, 660 ImageWriter, 646 LabelWriter XL/XL Plus, 666–667 LaserMaster Unity, 661 LaserWriter Pro 630, 659 Lexmark, 651 Magicolor, LX, 648–649 MobileWriterPS, 654 NEC, 651 QMS, 652 Smart Label Printer EZ30, 667 StyleWriter 1200, 657 Tektronix, 652 Texas Instruments, 652 WriteImpact, 646 Xante, 652 *See also* printers **printer port**, 40, 641, 934 **printers** AppleTalk, 235, 236 black and white, 645–646 cable connection, 641–642 color, 637, 647–649 cost of, 650–652, 654 custom installation and, 86 defined, 934 desktop extensions, 236 dot-matrix impact, 646, 916 dye sublimation, 648, 917 Editors' Poll, 672 font checking, 409 inkjet, 637, 645, 647, 655–658, 923 label, 666–667 laser, 637, 645, 648–649, 658–666, 925 LocalTalk-equipped, 641–642 networked, 789 PC, adapting for Mac, 647 platforms and, 825 portability of, 653–654 PostScript, 469, 640, 654 print quality, 649, 653 QuickDraw, 643, 654, 935 resolution, 649–650 ROM, 409 selecting, 649–655 special purpose, 666–667 speed of, 655 switch box, 642 switching between types of, 639–640

thermal fusion, 645–646 thermal-wax transfer, 647–648, 942 third-party, 639 troubleshooting, 235–236 types of, 645–649 *See also* printer drivers; printer models; printing **printer servers**, 776 **PrinterShare extension**, 235 **printing**, 637–672 address, 666–667 background, 642, 907 color, troubleshooting, 666 cross-platform, 332 database data, 324 envelopes, 665 fonts, 407–410 how it works, 639–644 label, 666–667 non-offset, 505–506 to PostScript files, 669–670 PostScript fonts, 407–408 QuickDraw fonts, 407–408 with QuickDraw GX, 644 service bureaus and, 667–671 spreadsheets, 276–277 *See also* printer drivers; printer fonts; printers **PrintMonitor**, 642–643, 934 **Print Shop**, 495 **Print Shop Deluxe**, 513 CD Ensemble, 608 features, 512 **print spooler**, 934 **Prism**, 456 **process colors**, 501 **processor-direct slots (PDS)**, 783 **processors**, 31–32 68000 family, 31–32 defined, 934 PowerPC, 31 *See also* chips **Prodigy**, 708–709 cost comparison, 713 interface, customizing, 709 libraries, 704 Mac and, 708 *See also* on-line services **programmer's switch**, 934 **programs**. *See* software **project management**, 851 **PROmotion**, 486 **protected memory**, 208, 934 **protocols** AppleTalk, 778–781 ARA, 777 defined, 723, 934 file transfer, 692–693 Internet, 723 MIDI, 551–552 network, 779

**Pro Tools III**, 549 **ProVue Development**, 900 **public domain**, 881, 934 *Publish*, 521, 900 **Publish and Subscribe**, 802–803 defined, 113, 802, 935 edition file, 802, 803 introduction of, 113 support of, 802 *See also* object linking and embedding (OLE) **pull-down menus**, 935 **purchasing**. *See* buying **push buttons**, 15 **puzzle games**, 622–623

### Q

**QMS**, 900 **Quadra**, 56–57 display problem, 71 greenish screen, 71 hardware tips, 71 RAM configurations, 142 RAM disk problem, 71 specifications, 72–73 *See also* Centris; model lines **Qualcomm**, 900 **Quantum** contact information, 900 drives, 157 **Quark**, 900 *Quark Design*, 520–521 **QuarkXPress**, 495, 496–505 add-on modules, 496–497, 504 aligning rules to guides, 518–519 anchoring function, 502 approach of, 497 color issues, 500 copying paragraph formats, 518 cropping imported graphics and, 501 drop caps, 502 features, 512 grabber hand, switching to, 518 guides, 498 Immedia XTension, 503 long documents, 500 master pages, 497 Master palette, 499 measurements, 498–499 page layout tips, 518–519 page views, 498 recurring elements and, 500 scripting, 503 spread view, enlarging, 518 standoff, modifying, 501 style sheets, 518 support, 503–504

tabs, setting, 519 tagging, 503 templates, 503 text runarounds, 501 tracking, 502 typographic defaults, 502 *See also* page layout programs *QuarkXPress Unleashed*, 521 *The QuarkXPress Book*, 521 **QuePoint II**, 191 **Que Software**, 900 **QuickBooks Pro**, 848 **QuickCam**, 191 **QuickDraw** acceleration, 62, 447 defined, 114, 469, 643, 935 PostScript vs., 469 printers, 643, 654, 935 **QuickDraw GX** defined, 114, 644, 935 features, 644 fonts, 398 defined, 921 printing, 407–408 graphics functions, 644 Installers, 85 page layout in, 495, 506 portable digital documents (PDDs), 804–805 printing with, 644 Print One command, 644 removing, 88 **Quicken**, 298–299 Financial Calendar, 298 illustrated, 299 QuickFill feature, 298 Quotes, 299 *See also* personal finance software **QuicKeys**, 184, 187, 355, 356–357 defined, 355 glitches, 357 QuicKeys 3, 355 Tempo vs., 356–357 **QuickFlix**, 562 **QuickLock**, 362 **QuickMail**, 773–774 defined, 773 gateways, 773–774 message-passing system, 773 multiple servers, 774 QM Remote, 773 remote dial-in, 773 *See also* network e-mail **Quick Reference Atlas**, 587 **QuickTime**, 529–532 audio and, 531 for audio compression, 549–550 codecs, 560–561 components, 529 Compression dialog box, 560 controller, 530

controller shortcuts, 531 defined, 113, 935 Developer's Kit, 530, 532 extension, 113, 529 General MIDI, 554–555 MIDI in multimedia and, 556–557 MoviePlayer, 530 movies, 113–114, 530 Musical Instruments dialog box, 554 Musical Instruments extension, 529, 554 overview, 113–114 Powerplug, 529 for sound synchronization, 550 video and, 530 VR, 531 *See also* multimedia; multimedia software; video **quitting**, 935

### R

**radiation**, 863–864 electromagnetic fields (EMFs), 864 ELF (extremely low frequency), 863, 917 preventative actions for, 864 symptoms, 863 VLF (very low frequency), 863, 945 *See also* health **radio buttons**, 15, 935 **Radius** contact information, 900 MultiView 21, 182 PrecisionView 17, 181 *See also* monitors **Radius clones**, 47 RAM configurations, 143 *See also* clones **RAID** defined, 768 disk mirroring, 768 disks, 537 independent access, 768 Levels, 768 parallel access, 768 **RAM (random access memory)**, 121, 141–144 adding, 135–138 adding to PowerBooks, 136 application heap, 129 application usage, 130–131 buying, 135–136 configurations, 141–144 Centris, 142 DayStar clone, 143

Mac Classics, 141 Mac II, 142 Mac LC, 141, 142 Mac Plus, 141 Mac TV, 142 Performa, 141–142 Portable, 142 PowerBook, 142–143 PowerComputing clones, 143 Power Mac, 142 Quadra, 142 Radius clones, 143 defined, 35, 121, 935 differences, 140–141 dividing up, 129 DRAM, 139 Flash, 140 laser printer, 660–661 limit, 126–127 minimum, 126 multimedia, 536 need for, 124–126 older Macs and, 138 parameter, 931 physical foundations, 121 PRAM, 140 preserving, 131–132 reference, 138 SIMMs, 35, 121, 127, 137 speed vs. drive speed, 122 SRAM, 140 system heap, 129 viewing division of, 130 VRAM, 140 *See also* memory **RamDisk+**, 135 **RAM disks**, 134–135 defined, 134, 935 drawbacks to, 134 performance and, 134 PowerBooking with, 134 shutting off,  $131$ **RAMDiskSaver**, 135 **RAM Doubler**, 128–129, 227 defined, 128 multimedia and, 536 performance and, 129 **Rand McNally-TDM**, 900 **Random House Reference & Electronic Publishing**, 900 **RansomNote**, 412 **Rascal Software**, 900 **raster graphics**. *See* pixel-based graphics **rasterizing**, 448, 936 **Ray Dream** contact information, 900 Designer, 482–483 Studio, 482–483 **Reader Rabbit**, 611 **ReadingMaze**, 611

**readme files**, 204, 936 **read-only files**, 936 **Ready,Set,Go!**, 496–505 approach of, 497 color issues, 500 cropping imported graphics and, 501 drop caps, 502 features, 512 grids, 498 guides, 498 master pages, 497 measurements, 498–499 page views, 498 recurring elements and, 500 scripting, 503 tagging, 503 telephone support, 503 templates, 503 text runarounds, 501 tracking, 502 typographic defaults, 502 *See also* page layout programs **Ready,Set,Go! GX**, 508–509 advantages of, 509 defined, 508 features, 512 *See also* page layout programs **RealAudio**, 550 defined, 750 Web site, 750 *See also* audio; Internet **RealDrag**, 384 **Rebel Assault II**, 622 **records** counting, 350 defined, 312, 936 duplicate, eliminating, 327 Microsoft Works, 350 printing, 350 relookup of, 329–330 sorting, 324 *See also* database(s) **Redux Deluxe**, 212 **REEVEsoft**, 900 **reference works**, 583–590 atlases, 587–588 baseball, 590 CD-based, 583, 584 composite, 588–589 dictionaries, 586–587 encyclopedias, 583–586 Guinness, 589 quotes, 589 science fiction, 589–590 **refresh rate**, 178, 936 **relational database programs**, 313 **relative references**, 276, 281 Excel, 282 *See also* absolute references; spreadsheets

**Remote Access MultiPort Server**, 777 **Remote Access Personal Server**, 777 **removeable media**, 161–164 defined, 936 Iomega drives, 162–163 magneto-optical (MO) drives, 163–164 SyQuest drives, 161, 163 *See also* storage **rendering**, 479–480, 564 defined, 479, 936 flat shading and, 480 *See also* 3-D graphics **repeaters**, 781 **repetitive strain injury (RSI)** defined, 843 Editors' Poll, 854 *See also* health **replacing**, in Word 6, 262–263 **Reply**, 900 **reports**, ClarisWorks, 346 **Rescued Items folder**, 217 **ResEdit**, 365–367, 387–390, 795 aligning in, 387 basics, 366 defined, 365 hidden objects, 387 illustrated, 366 jumping around in, 387 keyboard equivalents in, 388 keyboard layout menus in, 390 keyboard layouts in, 389 program information, 388 resource names and, 388 sounds and, 388–389 STR# resource with, 719 tips for using, 366–367 uses, 366 *See also* resource editors; resources **reset**, 216–217 after, 217 button, 216 defined, 216 keyboard command, 216, 217 PowerBooks, 216–217 **resident fonts**, 407, 661, 936 **ResNova Software**, 900 **resolution** monitor, 176 pixel, 49 printer, 649–650 scanner, 194 **Resorcerer**, 365–367 **resource editors**, 365–367 ResEdit, 365–367 Resorcerer, 365–366 **resource fork**, 685, 811, 817 defined, 936 *See also* data fork

**resources**, 865–872 defined, 365, 936 editing, 365–367 health, 864 home office information, 834 Internet, 738–739 Mac, 867–869 Mac Expo, 872 mainstream publication, 867–868 naming, 388 on-line, 872 page layout, 520–521 sharing, 776–777 special interest publication, 869–871 types of, 367 user groups, 871–872 **Retrospect**, 171, 212, 845 **Retrospect Remote**, 171 **Reunion**, 629 **reviews**, 879 **RGB monitors**, 936 **Ricoh**, 900 **The Riddle of Master Lu**, 622 **RightWriter**, 257 **RIP (Raster Image Processor)**, 936 **RISC (reduced instruction set computing)**, 31 defined, 936 printer processing chips, 660 *See also* chips **Rizzo, John**, 764 **RJ-11 phone jacks**, 781 **RJ-45 jacks**, 785 **RoadTrip**, 597 **Robertson, Ray**, 492 **Rodney's Wonder Window**, 610 **Roland**, 900 **role-playing games**, 622 **ROM (read-only memory)** clean/dirty, 34 defined, 34, 937 dirty, 915 flash, 661 memory support, 127 printer, 409 *See also* memory **Romeo and Juliet**, 591 **ROMTech**, 900 **Roth, Steve**, 492 **Route 66**, 631, 900 **routers**, 789 **rows**, spreadsheet, 267 ClarisWorks, 345 illustrated, 268 *See also* spreadsheets **rows**, table, 263 **RstPwrMgr**, 224 **RT Computer Graphics**, 488, 901 **RTF (Rich Text Format)**, 794, 937

**Rubenzahl, Moe**, 492 **Rubin, Charles**, 76, 334, 764, 810 **Rubin, Ross Scott**, 792 **run-time player**, 937

### S

**Sad Mac**, 141 defined, 937 illustrated, 224 troubleshooting, 224–225 *Sad Macs, Bombs, and Other Disasters*, 205 **Said, Carolyn**, 334, 602 **Sammy's Science House**, 614 **sampling**, 543–547, 937 **Samsung**, 901 **Sanctuary Woods**, 901 **sans serif face**, 395, 424 **SAT Verbal**, 597 **Save a BNDL**, 209 **Save dialog box**, 20–21 controls, 20 default folder, 98 illustrated, 21 shortcuts, 22–23 System 8, 86 **saving** defined, 937 documents, 19 PostScript files, 473 scripts as droplets, 109 your work, 206 **Scanjet 4s**, 839 **scanners**, 193–197 bit depth, 194 color flatbed, 197 Color OneScanner 600/27, 197 defined, 193, 937 drum, 452 ES-1200c, 197 evaluating, 195 flatbed, 195, 452 how they work, 194 one-pass, 930 PaperPort Vx, 196 prices of, 193 resolution, 194 ScanTouch AX-1200, 197 Silverscanner DPT, 197 Silverscanner PRO, 197 transparency, 195 types of, 195 **scanning**, 452 **ScanTouch AX-1200**, 197 **Scary Poems for Rotten Kids**, 606 **Schneider, Cheryl**, 810 **Scholastic Software**, 901

**Schwartz, Steve**, xiii, 286, 310, 334 **science fiction reference**, 589–590 **science/nature software**, 594–596 Americans in Space, 595 Birds of America, 595 The Cartoon Guide to Physics, 596 The Encyclopedia of Life, 595 Eyewitness Encyclopedia of Nature, 594 Last Chance to See, 595–596 On Evolution and Natural History, 594–595 Operation: Frog, 595 Space: A Visual History of Manned Spaceflight, 595 The Way Things Work, 594 A World Alive, 595 *See also* educational software **Scitex America**, 901 **Scrapbook**, 105, 937 **screen-capture programs**, 375 **screen fonts**, 396 corrupted, 442 defined, 937 unnecessary, 403–404 *See also* fonts **screens** pixel resolution, 49 shadowing of, 67 size of, 49 types of, 48–49 *See also* PowerBooks **screensavers**, 202–203, 379–383 After Dark, 380–381 Before Dark, 381 burn-in and, 379–380 defined, 379, 937 Desktop Textures, 381 UnderWare, 381 Wallpaper in the Dark, 379 **screenshots**, as Web graphics, 523 **Script Editor**, 108 **scripting languages**, 937 **ScriptMaker**, 332 **scripts** communication software and, 685 creating, 108 database, 324 defined, 937 FileMaker, 329 page layout, 503 running, 108–109 saving as droplet, 109 translation of, 109 *See also* AppleScript **Scroll2**, 384

**scroll arrow**, 10, 11, 938 **scroll bars**, 11 custom, 383 defined, 938 **scrolling** defined, 938 keyboard, 27 menus, 13 windows, 11 **SCSI**, 156, 166–169 addresses, 166 address switches, 167 chain, 166, 168–169 connections, 51, 167 connectors, 167 defined, 938 devices, 41, 938 disk mode, 51, 938 external devices, 167 ID numbers, 166–167, 938 platforms and, 825 PowerBook-to-PowerBook connection, 69 terminators, 169 troubleshooting, 209, 223 **SCSI cables**, 69 connecting/disconnecting, 223 length of, 168 quality of, 168 **SCSI Doc**, 69 **SCSI ports**, 155 PowerBook, 167 uses for, 40 **SCSIProbe**, 209 **SCSI Sentry**, 69 **Seagate drives**, 157 **Seagate Technology**, 901 **search engines**, 738–739 defined, 738 list of, 738–739 MetaCrawler, 739 Yahoo!, 739 *See also* Internet; World Wide Web **searching** database data, 324 Internet, 738–739 in Word 6, 262 **search utilities**, 371–373 Alki Seek 2.1, 372 FetchIt, 372 MasterFinder, 371 OnLocation 2.0.1, 372 text-retrieval, 371 Word, 373 **Second Wave**, 901 **sectors**, 149 **security**, 361–363 access privileges and, 766, 770 encryption, 361 file sharing and, 770 levels of, 361–362

**security utilities** A.M.E., 362–363 CryptoMatic, 362 FileGuard, 362 FolderBolt Pro, 362 NightWatch II, 362 QuickLock, 362 TrashGuard, 362 ViaCrypt PGP for Macintosh, 361 **Seiko Instruments**, 901 **Seikosha America**, 901 **selecting** chairs, 861 defined, 938 icons, 8 icons from keyboard, 26 laser printers, 659–661 Microsoft Works colors, 348 printer drivers, 639–640 printers, 649–655 spreadsheet cells, 271, 281 tables, 263 word processing text, 245 **self-extracting archives**, 360, 938 **Sellers, Don**, 856 **sequencing**, 938 **serial numbers** automatic, 330 computer, 877 **serial ports**, 41 closing, 716 defined, 938 expanding, 193 GeoPorts vs., 66 *See also* ports **Serial Switch control panel**, 103 **serif face**, 395 **servers** communications, 777 defined, 938 file, 767–768, 919 mail, 771 network, 767 printer, 776 Windows NT, 775 **service bureaus**, 667–671 before delivering to, 667–669 defined, 939 document optimization and, 670 file setup for, 667 fonts, 669 form filling out, 669 illustrated, 668 instructions, 668 lock floppies and, 670 PostScript imagesetters and, 671 PostScript output setup, 670 printing to PostScript files, 669–670 printing types offered, 667

proofing before, 670 right-reading film, 671 software, 669 tips, 670–671 trapping help and, 671 *See also* printing **Session**, 549 **sfil file format**, 939 **ShadowWraith**, 620 **Shakespeare and the Globe Theatre**, 591 **Shana**, 901 **Shanghai: Greatest Moments**, 623 **shared disks**, alias of, 118 **shared files**. *See* file sharing **shared library extensions**, 226 **shared peripherals**, 824–825 **shared resources**, 776–777 **shareware** defined, 703, 881, 939 Internet database, 762 *See also* freeware **shareware fonts**, 412–413 **Sharing Setup control panel**, 766 **Shift key**. *See* keyboard commands **Shiva**, 901 **Shockwave**, 485–486, 579, 730 defined, 750 *See also* Internet **Shoebox**, 469 **shortcut menus (Word 6)**, 260 **shortcuts (ClarisWorks)**, 341, 345–346 **Showplace**, 480–481 **Shreve Systems**, 901 **Shut Down**, 106 **shutting down**, 9 **Sierra On-Line**, 901 **signal-to-noise ratio**, 545 **Signature Software**, 901 **A Silly Noisy House**, 610 **Silicon Valley Bus Co.**, 901 **Silverlining**, 66, 150, 160 **Silverscanner DTP**, 197 **Silverscanner PRO**, 197 **SilverWARE**, 901 **Sim City 2000**, 624 **SIMMs**, 35, 121, 139–141 composite, 141 defined, 121, 139, 939 installing, 137 limits, 127 modules, 141 pins, 139 used, 136–137 *See also* RAM (random access memory) **SimpleText**, 116, 230 **simulations**, 624–625

**Singer, Randy B.**, 146, 174, 200, 638 **single-sided disks**, 939 **Sinkha**, 622 **SITcomm**, 687 **size box**, 10, 939 **SIZE resource**, 130 **Sky Shadow**, 618 **sleep mode**, 51, 202, 939 **slide presentations**, 342 **SLIP connections**, 723 defined, 725 *See also* TCP/IP **slots**. *See* expansion slots **Slow Keys**, 98 **small business accounting software**, 302–305 benefits of, 302 Big Business, 302–303 defined, 298 modules, 203 M.Y.O.B. Small Business Accounting, 303–304 M.Y.O.B. with Payroll, 202 Peachtree Accounting for Macintosh, 304–305 Timeslips, 305 *See also* management software **small caps**, 414, 434 **Smaragd font**, 426 **Smartcom II**, 687 **Smartek Software**, 901 **Smart Label Printer EZ30**, 667 **smart quotes**, 248, 913 **SmartSuite**, 849 **SMPTE**, 548, 550 **SMTP (Simple Mail Transfer Protocol)**, 725, 939 **Snap MAIL**, 774–775 defined, 774 gateway software, 774 Talk mode, 775 *See also* network e-mail **sneakernet**, 939 **Socket Sets 1 and 2**, 476 **SoftArc**, 901 **soft hyphens**, 248 **SoftKey International**, 901 **SoftNode**, 819 **SoftPress**, 901 **SoftQuad**, 901 **software** 3-D, 482–483 animation, 484–486 art, 592 backup, 171–172, 212, 365 business management, 285, 306–307 buying, 881–883 CAD, 484 collector, 633 communications, 684–693

conflicts, 204 culinary, 629–630 database, 313–324 defined, 939 diagnostics, 213–214 documentation, 883 drawing, 470–471, 542 ease of use, 882 educational, 611–614 fax, 716–717 financial management, 285, 298–305 font creation, 437–439 game, 617–626 genealogy, 628–629 geography, 599 graphing, 490 health, 596–599 history, 599–600 hobby, 626–633 home, 627 home office, 845–850 illustration, 472–473 image conversion, 541–542 integrated, 333–352 kids, 601–614 landscape/gardening, 628 literature, 591 management, 285–308 memory allocation, 205 MIDI, 555–556 minimum use requirements, 204 movie, 632 multimedia, 529 multimedia authoring, 571–579 music, 592 native, 929 network connection, 818 network e-mail, 772–776 page layout, 496–510 painting, 453–457, 542 PC running on Mac, 823–824 personal exploration, 633 personal finance, 298–302 photography, 631–632 PIMs, 285, 287–297 pirating, 883 pop culture, 593 presentation, 565–570 preventive medicine, 203–208 publishers, 882 registration, 204 science/nature, 594–596 service, 847 service bureau, 669 small business accounting, 302–305 special character, 419–421 spreadsheet, 277–280 tax, 300–301 technical support help, 204–205 telephony, 703

test-practice, 597 travel, 631 trying, 882 typing, 588 typographic effect, 435–436 upgrades, 204 used Macs and, 877 Web page creation, 760–761 what to look for in, 882–883 word processing, 243–264 *See also specific software titles*; system software **Software Architects**, 901 **SoftwareFPU**, 33 **Software Ventures**, 901 **SoftWindows**, 844 for Macintosh, 823 for PowerPC, 823 **SOHO (Small Office Home Office)**. *See* home office **So I've Heard**, 592 **Sonar Bookends**, 259 **Sonnet Technologies**, 901 **Sony** contact information, 901 CPD-1425, 180 Multiscan 15SX, 180 Multiscan 17SF2, 181 Multiscan 20SF, 182 *See also* monitors **sorting** ClarisWorks, 346 databases, 312 defined, 940 files, with special characters, 23–24 labels, 117 records, 312, 324 window contents, 28 **SoundApp**, 231 **Sound control panel**, 74, 101, 117, 388–389, 545 **SoundConverter**, 549 **Sound Design II**, 547–548 **SoundEdit**, 547, 549 **sound editing** automated mixdown, 548 hatch processing, 547 nondestructive, 548 *See also* audio **sound editors**, 547–549 **SoundMachine**, 231 **Sound Manager 3.0/3.1**, 547, 549 **sounds** alert, 101 digitizing, 545–546 encyclopedia, 585 moving, 388–389 on IIsi, 74 out/input ports, 40 pasting into System file, 117

ResEdit and, 388–389 silencing, 117 volumes, 101 *See also* audio **sound utilities**, 383 **Space: A Visual History of Manned Spaceflight**, 595 **spaces**, hard, 247 **spamming**, 478 **Sparkle**, 231 **S/PDIF connection**, 548 **speakers**, 539, 545 **special characters**, 418–421 for file sorting, 23–24 font sets dingbats, 422 expert sets, 422 foreign-language, 422 pi, 422 missing character box, 422 mnemonics for, 419 Option key and, 24 PC, 812 quick reference, 418 software for, 419–421 BigCaps, 420–421 Key Caps, 419–420 PopChar, 421 theFONDler, 421 TypeTamer, 421 **Special menu** command-key equivalents, 386 Eject Disk command, 9 Empty Trash command, 9, 26 Erase Disk command, 152 Restart command, 665 Shut Down command, 9 **special-purpose fonts**, 422 Carta, 430 custom handwriting, 431 Cyrillic, 431 DruScott, 431 OCRA, 430 Stone Phonetic, 431 TF Crossword, 431 Torah Sans Script, 430 types of, 422 *See also* fonts; font samplers **Spectacular International**, 901 **Speed Doubler**, 364 **SpeedyFinder**, 801 **Spell Catcher**, 257–258, 587 **spelling checkers**, 250, 255–256 built-in, 255 Lookup, 256 Microsoft Works, 348 Spelling Coach Professional, 256 Spellswell, 256 stand-alone, 256 *See also* word processing **Spelling Coach Professional**, 256 **Spellswell**, 256

**Spider Island Software**, 901 **Spigot II Tape**, 557 **spindle speed**, 155 **sponsored e-mail**, 741 **spot colors**, 501 **Spot On**, 133 **spreadsheets**, 265–284 ##### (repeated pound signs) and, 272 cell references, 271, 275, 281 cells, 267, 271, 272 charting, 270 columns, 267 complex calculation, 268 database management, 270 data entry area, 281 defined, 267 editing, 272 entering information in, 271–272 error messages, 273 examples of, 267–270 Excel worksheets and, 270 file formats, 795–796 formatting, 276 formula bar, 272 formulas, 267, 272–274 functions, 274–275 illustrated, 268, 269, 270 macros, 276 mouse pointer and, 280 moving around, 271 printing, 276–277 rows, 267 simple calculation, 268 templates, 278 tips, 280–283 ClarisWorks, 283 Excel, 281–282 generic, 280–281 using, 271–274 what-if-analysis, 269 worksheet files, 267 **spreadsheet software**, 277–280 BiPlane Deluxe, 279 ClarisWorks, 280, 345–346 database software vs., 311 defined, 267, 940 home office, 848 integrated, 280 Keep It Simple Spreadsheet, 278–279 Microsoft Excel, 277–278 Microsoft Works, 280 non-spreadsheet, 279 *See also* spreadsheets **SQL (Structured Query Language)**, 940 **SRAM (static RAM)**, 140, 940 **SSI**, 902 **Stac Electronics**, 902 **Stacker**, 360

**standard color palette**, 541 **standoff**, 501 **star networks**, 785 **StarNine Technologies**, 902 **StarPlay Productions**, 902 **starting up**, 9 **startup disk** CD-ROM as, 207 defined, 940 emergency, 207 icon, 24 selecting, 101 using, 207 **Startup Disk control panel**, 101 **Startup Items folder**, 91–92 **Startup Manager**, 210, 218 **startup order**, 24 **startup screen**, 24 **State of the Art**, 902 **static**, 201 **Stationery** defined, 113, 940 introduction of, 113 **Steinberg-Jones**, 902 **Steinberg, Gene**, 120, 392 *Step-by-Step Electronic Design*, 521 *Steve Jobs: The Journey is the Reward*, 871 **STF Technologies**, 902 **Stickies** defined, 115 in ResEdit, 388 **Sticky Keys**, 98 **stochastic screening**, 505 **Stone Phonetic font**, 431 **stop bits**, 691 *Stop Stealing Sheep & Find Out How Type Works*, 521 **storage**, 37, 145–172 audio, 534 bays, 940 defined, 121, 940 memory vs., 121–123 multimedia and, 537 price, 123 speed, 123 volatility, 123 volume icons, 7 *See also* CD-ROMs; floppy disks; hard disks; removeable media **Storybook Weaver**, 608 **Stradiwackius**, 611–612 **Strata**, 902 **Strata Studio Pro**, 483 **StrataType 3d 2.5**, 436 **Stretch2**, 384 **Stingray**, 190 **StuffIt Deluxe 3.5**, 358–359, 678, 700, 817 defined, 358 main window, 359

SpaceSaver, 359 StuffIt Lite, 359 Unzip command, 822 *See also* compression; compression utilities **StuffIt Expander**, 230, 700–701, 726–727, 817 **Style menu**, 432 Bold command, 13 styles in, 415 **styles** character, 250, 263 custom, 344 defined, 250, 940 font, 413–417 paragraph, 250, 263 redefining, 263 Word 6, 263 **StyleScript**, 654 **style sheets**, 250, 940 **StyleWriter 1200**, 657 **Stylist**, 476 **subfiles**, 316 **subfolders**. *See* folders; System Folder **submarining**, 48, 940 **submenus**, 13, 940 **Suitcase**, 404 **suitcase files**, 89 defined, 940 fonts, 400–401 **Sumeria**, 902 **SunStar Interactive**, 902 **Super 7 Utilities**, 370 **SuperATM**, 406, 409, 793 **SuperCard**, 573 **SuperDrive**, 812, 941 **SuperMac Technology**, 902 **SuperPaint**, 458 **Super Ruler**, 471 **Super Solvers OutNumbered!**, 611 **support** buying and, 879–880 defined, 941 technical, 204–205, 880 **Supra**, 902 **SupraExpress 288 V.34**, 683 **surge protectors**, 201, 941 **sustained transfer rates**, 155, 941 **Swift, David J.**, 674, 722 **Switchboard**, 745 **SYLK (SYmbolic LinK) format**, 796, 821, 941 **Symantec** AntiVirus for Macintosh, 213 contact information, 902 **synchronization** audio, 550 defined, 374 utilities, 374

**Synergy Software**, 902 **SyQuest drives**, 161, 163 backup media, 170 defined, 161 EZ135, 163, 206 Iomega vs., 163 models, 161 prices, 161 *See also* removeable media; storage **SyQuest Technology**, 902 **sysop**, 941 **System 6**, 5 font installation with, 401–402 *See also* system software **System 7** defined, 78 font installation with, 402 Help menu, 5 peer-to-peer file sharing, 765–769 P version, 45 tune-up, 80 *See also* system software **System 7 Pack**, 801 **System 7.1** defined, 79 enablers, 81, 82 font installation with, 402–403 P version, 45 shutting down in, 9 updates, 80 *See also* system software **System 7.5** defined, 79 enablers, 81–82 font installation with, 402–403 menu bar clock, 5 shutting down in, 9 Update 2.0, 228 updates, 80 *See also* system software **System 8**, 86 changes in, 86 Desktop PrintMonitor, 643, 644 PowerBook and, 61 protected, 208 troubleshooting and, 208 *See also* System software **system beep**, 101 **system enhancement**, 941 **System file**, 88–90 adding/removing resources, 90 defined, 941 keyboard layouts and, 390 pasting sounds into, 117 resources, 89–90 software-based instructions, 88 suitcase icon, 88–89 **System Folder**, 88–106 in clean installations, 83–84 Clipboard, 90

Control Panels (Disabled) folder, 92 defined, 77, 88, 941 enablers, 90, 941 Extensions (Disabled) folder, 92 Extensions, 92–96 Finder file, 90 Fonts folder, 92, 402–403 fonts in, 402 "loose," 90 Notepad file, 90 Preferences Folder, 232 Scrapbook file, 90 smart, 91 Startup Items folder, 91–92 startup order and, 24 subfolder list, 90–92 System file, 88–90, 117, 390, 941 third-party folders, 92 updates, 90 *See also* folders **system fonts**, 405 **system heap**, 129, 941 **system information**, 208 **System Shock**, 621 **system software**, 75–118 acceleration by upgrade, 66 clean version of, 225 defined, 930, 941 disks, 83, 941 enablers, 79 hardware requirements for, 78 importance of, 75 installation, 83–85 Performa, 45–46, 79 reinstalling, 225 tuneups, 79, 80 updates, 79, 80 upgrading, 79 version numbers, 77–78 *See also* software **system tips** aliases, 118 control panels, 117 general, 116–117

### T

**tab-delimited format**, 795, 821 **table of contents**, word processor, 251 **tables**, 250 Adobe PageMaker, 500 ClarisWorks, 344 creating, 344 Microsoft Word, 252, 263 selecting, 263 tabs in, 263 **TacOps**, 626

**tagging**, 503 **Talker**, 751 **The Tale of Peter Rabbit**, 606 **Tang Chi**, 622–623 **tape backups**, 171 multimedia and, 539 *See also* backups **TattleTech**, 132 **tax software**, 300–301 **TCP/IP** advantages, 731 connections, 710 defined, 723, 942 getting around, 732 setup, 732 software, 723 using, 733 *See also* Internet; PPP connections; SLIP connections **TeachText**, 115–116, 230 **technical support**, 204–205, 880 **TechPool Studios**, 902 **TechTool**, 209, 233 **TechTool Pro**, 214 **TechWorks**, 902 **Teeple, Rob**, 120, 392, 444 **Teknosys**, 902 **Tektronix**, 902 **TeleAdapt**, 902 **Telebit**, 902 **telecommunications**, 673–720 connections, troubleshooting, 693–698 defined, 673, 942 modems and, 675–684 software, 684–693 tips, 716–720 **TeleFinder**, 710 **telephones**, 839–840 **telephony**, 703 **TeleTypesetting**, 902 **Telnet**, 754, 942 **templates** database, 311, 322 defined, 113, 942 home page, 757 Microsoft Works, 339 page layout, 593 presentation software, 567 spreadsheet, 278 **Tempo II Plus**, 356–357 advantages, 356 defined, 356 Externals, 356 QuicKeys vs., 356–357 TempoEZ, 356 *See also* macros **terabytes**, 124 **terminal emulators**, 815 **terminators**, 168–169 defined, 942 Mac IIfx, 169

Mac Plus, 169 PowerBook, 169 **Terrace Software**, 902 **Terrazzo**, 467 **test-practice software**, 597 **Texas Instruments**, 902 **Tex-Edit Plus**, 727 **text** control panels and, 245 deselecting, 246 entering, 245 file formats, 794–795 files, 942 insertion point blink rate, 98 multimedia, 532–533 PC characters, 812 retrieval, 371 selecting, 245 selection units, 246 wrapping around graphics, 342 *See also* word processing **text boxes**, 15, 942 **Text control panel**, 103 **text editors**, 942 **text fonts**, 423–425 Dutch Old Style, 423 fancy, 425 historic, 425 modern, 424 Old Style, 423 sans-serif, 424 transitional, 424 *See also* fonts; font samplers **texture mapping**, 479 **TextureScape**, 467 **Text with Layout format**, 794–795 **TF601**, 841 **TF Crossword font**, 431 **theFONDler**, 421 **thermal fusion printers**, 645–646 **thermal-wax transfer printers**, 647–648 defined, 647, 942 non-solid blacks on, 666 *See also* printers **thesauruses**, 258 Big Thesaurus, 258 Microsoft Works, 348 *See also* word processing **theTypeBook**, 413 **Thinking Mouse**, 189 **Thinkin' Things Collection**, 609 **ThinPack**, 70 **Thought I Could**, 902 **threads**, 702, 943 **ThrustMaster**, 902 **Thunder II GX-1360**, 447 **ThunderStorm for Adobe Photoshop**, 447 *TidBITs* **newsletter**, 741, 869

**TIFF (Tagged Image File Format)**, 796, 821 defined, 451, 943 *See also* file formats **Timbuktu Pro for Networks**, 818 **time**, setting, 98 **Timeslips**, 305 Accounting Link, 305 contact information, 903 *See also* small business accounting software **Tinkel, Kathleen**, xiii, 392, 492 **title bars** custom, 383 defined, 943 windows shrinking to, 102 **T/Maker Company**, 488, 903 **toggle**, 13, 943 **TokenTalk**, 784 **Tommy's Type font**, 428 **toner**, 645 cartridge disposal, 663 density adjustment, 661–662 discount cartridges, 662 extending, 662 gray bands and, 665 recycled cartridges, 662–663 tips, 661–663 *See also* laser printers **Toner Tuner**, 661–662 **toolbars** defined, 943 Word 6, 264 **Torah Sans Script font**, 430 **Toshiba America**, 903 **Totem Graphics**, 488, 903 **TouchBase**, 293–294 **touchpads**, 190–191 Adjustable Glidepoint, 191 defined, 190 QuePoint II, 191 *See also* mouse (mice); trackballs **trackballs**, 49–50, 190 defined, 190, 943 keyboard built-ins, 184, 187 platforms and, 825 Stingray, 190 Trackman Marble, 190 TurboMouse, 190 *See also* mouse (mice) **tracking**, 434, 502 **Trackman Marble**, 190 **trackpads**, 49–50, 943 **tracks**, 149 **transitional fonts**, 424 **translation systems**, 798 **translation utilities**, 799–801, 820 **translators**, 798 built-in, 800 DataViz, 799, 813

EC, 798 graphics, 800 shareware, 801 Word for Word, 799 XTND, 798 **transparency scanners**, 195 **Transverter Pro**, 800 **trapping**, 501, 671 **Trash** aliases, 118 can't empty, 231 defined, 943 emptying, 9 icon, 9 kids, 604 locked icons and, 26 using, 9 warning, turning off, 24 **TrashGuard**, 362 **trashing extensions**, 96 **travel software**, 631 **Treacyfaces**, 903 **The Treehouse**, 609 **troubleshooting**, 199–240 Apple Remote Access (ARA), 696 applications won't open with enough memory, 132 blinking question mark disk icon, 222–223 BNDL resource, 209 bombs, 219 can't empty trash, 231 Chimes of Death, 224–225 color printing, 666 corrupted files, 232 desktop icon problems, 233–234 desktop rebuilds at startup, 235 disk jams, 238 documents won't open, 230–231 font deletion, 231 fonts, 209, 440–442 frozen Macs, 215–218 hardware problems, 238–239 inkjet printers, 658 Installers, 229 laser printers, 663–666 memory usage, 205 modem connections, 693–698 no sign of life, 238–239 not enough memory, 225–229 out of memory, 123 PostScript errors, 236 PowerBooks won't start on battery, 224 printer won't print, 235–236 programs don't work, 232 references, 205 Sad Mac, 224–225 SCSI bus, 209, 223

System 8 and, 208 system crashes, 219–221 unreadable floppy disks, 237 Web page, 205 *See also* preventive medicine **troubleshooting tools**, 208–215 Apple HD SC Setup, 212 Apple Personal Diagnostics, 215 CanOpener, 212 Conflict Catcher 3, 218, 310 Disinfectant, 213 Disk First Aid, 211–212 DiskFit, 212 Drive Setup, 212 Extension Informant, 209 Extension Manager, 209, 218 Font Box, 209 Hard Disk ToolKit, 212 Help!, 214 MacEKG, 214 MacTools Pro, 210–211 Norton Utilities, 210–211 Peace of Mind, 214 Redux Deluxe, 212 Retrospect, 212 Save a BNDL, 209 SCSIProbe, 209 Startup Manager, 210, 218 Symantec AntiVirus for Macintosh, 213 TechTool, 209 TechTool Pro, 214 Virex, 213 *See also* troubleshooting **TrueType fonts**, 397–398 capabilities, 397 comparison, 398–399 defined, 397, 943 organization of, 401 success of, 398 System version and, 399 *See also* fonts; PostScript fonts **T-Script**, 654 **Tuesday Software**, 903 **Tune-Ups**, 943 **TurboMouse**, 190, 843 **TurboNet ST connectors**, 781 **Tut Systems**, 903 **Twin Slot LC**, 63 **Type Basics**, 409, 411 **Type codes**, 795 **typefaces** confusion of, 441 defined, 394, 944 desktop publishing and, 498 fonts vs., 394 manufacturers of, 410–413 sans serif, 395, 424 serif, 395 special effects, 435–436 specialty, 413 *See also* fonts

*Typefaces for Desktop Publishing*, 521 **TypeIt4Me**, 187 **Type Reunion**, 416 **typesetting**, 431–434 alignment, 433 condensing/expanding, 434 force justifying, 433 kerning, 434 leading, 432 point size, 432 shape recognition, 432 small caps, 434 tracking, 434 type measurement, 433 type size, 433 **Typestry 2.1**, 436 **TypeStyler**, 436 **TypeTamer**, 417, 421 **typing tutors**, 588 **typographic effect software**, 435–436 defined, 944 Effects Specialist, 436 FreeHand, 435 Illustrator, 435 KPT Vector Effects, 436 LetraStudio, 435 StrataType 3d 2.5, 436 Typestry 2.1, 436 TypeStyler, 436

### U

**uLaw format**, 544 **Ultima III**, 622 **Ultimate Solitaire**, 623 **UnderWare**, 381 **undos**, 22 defined, 944 word processor, 249 **UniQorn**, 507–508 defined, 507 features, 507–508, 512 shortcomings, 508 *See also* page layout programs **Unisyn**, 556 **U.S. Robotics**, 903 **Unix**, 944 **unStuffer**, 523 **updates** cost of, 83 defined, 79 on-line, 83 storage of, 90 System 7.1, 80 System 7.5, 80 *See also* system software

**upgrades**, 60–64 accelerators, 61 buying new Macs vs., 876 cache card, 63 clock speed, 62 coprocessor, 61–62 CPU, 63–64 disk driver, 150 disk formatter, 157 FPU, 63 home office, 843 port, 63 PowerBook, 64 PowerPC, 60–61 slot, 63 software, 204 system software, 79 **uploading**, 944 **Upstill Software**, 903 **URLs**, 728–729 @ separator, 728 // separator, 729 defined, 944 domain, 728 FTP, 729 gopher, 729 illustrated examples, 729 protocol, 728 WAIS, 729 World Wide Web, 729 *See also* Internet **URW America**, 903 **used Macs**, 876–878 checking out, 877–878 floppy drive, 878 hard drive, 877 keyboard, 878 memory, 877 monitor, 878 mouse, 878 PowerBooks, 878 software, 877 upgrading vs. buying, 876 useability of, 877 video card, 878 where to look for, 876–877 **Usenet newsgroups**, 748–749 addresses, 478 articles, 748 defined, 478, 944 FAQs, 749 global nature of, 749 news readers, 749 spamming, 748 *See also* Internet **user groups**, 871–872 BMUG, 872 Boston Computer Society, 872 defined, 871, 944 finding, 871–872 membership in, 871 **user interface**, 944

**user names**, 699–700, 944 **Users & Groups control panel**, 766 *US West Home Office Resource Guide*, 834 **utilities**, 353–390 acceleration, 364 anti-virus, 213, 364 backup, 365 calculator, 377–378 Clipboard, 374–375 compression, 357–360, 822 conflict, 363 defined, 353, 944 desktop, 378–385 disk formatting, 212 disk repair, 365 extension manager, 363 fax, 714–715 file-handling, 376–377 font, 365 font management, 416–417 graphics, 471 icon editor, 381–382 interface design, 382–383 macro, 355–357 memory manipulation, 365 menu, 384–385 PowerBook, 373–374 recovery, 365 resource editing, 365–367 screen-capture, 375 screensaver, 379–381 search, 371–373 security, 361–363 sound, 383 synchronization, 374 translation, 799–801, 820 wallpaper, 387–389 window, 384 World Wide Web, 851 *See also specific utility programs* **utility collections**, 367–371 Aladdin Desktop Tools, 370 Connectix Desktop Utilities, 370–371 defined, 367 Now Utilities, 368–369 Super 7 Utilities, 370

### $\bf V$

**V.32terbo standard**, 681 **V.34 standard**, 676–677, 680–681 **V.42bis standard**, 679 **V.42 standard**, 677, 679 **ValueFax**, 715 **value lists**, 944 **Value Pack**, 411

**vaporware**, 883, 944 **VAR (Value Added Reseller)**, 945 **Variable Speed Overdrives**, 62 **vector-based graphics**, 468–477 advantages of, 449 defined, 446, 468, 945 lines of, 449 *See also* graphics **vectors**, 449–450 defined, 449 pixels vs., 448 **vendors**, hard disk, 157–158 **Veronica**, 753 **V.FC standard**, 681 **ViaCrypt** contact information, 903 PGP for Macintosh, 361 **Vicarious**, 903 **video** capturing, 557–559 compression, 559–561 codecs, 560 lossy, 559–560 settings, 561 connectors, 559 defined, 534 digital, 557–562 drawbacks, 535 editing, 562 in multimedia, 534–535 QuickTime and, 530 sources, 557–558 support, 177 *See also* audio; multimedia **video cards** defined, 945 second monitor support, 177 used, 878 **video-in/out ports**, 40, 177, 945 **VideoPhone**, 191 **Videoshop**, 562 **Video System card**, 557 **Video ToolKit**, 517 **View menu**, 28 command-key equivalents, 386 illustrated, 11 **Viewpoint DataLabs International**, 903 **views**, 11 changing, 28 hierarchical, 11 list, 11, 28 Small Icon, 11 **Views control panel**, 28, 101 check boxes, 28 illustrated, 28, 101 **Vine Leaves font**, 429 **Virex**, 213 **Virginia Systems**, 903 **Virtual Entertainment**, 903

**virtual memory**, 127–129 defined, 127, 945 memory troubleshooting and, 227 RAM Doubler, 128–129 schemes, 129 setting, 227 turning on/off, 128 using, 128 *See also* memory **virtual reality**, QuickTime, 531 **viruses**, 213 defined, 945 on-line services and, 213 protection from, 152, 213 **VisiCalc**, 265 **Vision, 3-D**, 482–483, 555 **Visioneer**, 903 **Visual FoxPro 3.0**, 320 components, 320 design tools, 320 *See also* database programs **Visual Information Development (VIDI)**, 903 **Viva Press Professional**, 509–510 features, 509, 512 version 2, 509–510 *See also* page layout programs **Vividus**, 903 **VLF (very low frequency) radiation**, 863, 945 **voice recognition**, 945 **Voudette**, 903 **Voyager's Expanded Books**, 591 **Voyager's voyages**, 610 **The Voyager Company**, 903 **VRAM (video memory)**, 140 adding, 42 defined, 36, 140, 945 models and, 37 multimedia and, 540 nonvolatile (NVRAM), 234 *See also* RAM (random access memory) **VRML (Virtual Reality Modeling Language)**, 751 **VST Technologies**, 903

### $\rm W$

**Wacom Technology**, 903 **WAIS**, 729 **wallpaper**, 378–379 patterns, 379 screensaver, 379 **Wallpaper utility**, 379 **war games**, 625–626 **warranties** hard disk, 156 long, 880

Mac, 875–876, 886 Mac component, 239 **Waves**, 903 **The Way Things Work**, 594 **WealthBuilder**, 301–302 alerts, 302 defined, 301 filters, 302 illustrated, 302 *See also* personal finance software **Web browsers**, 730 AOL, 707, 735 CIM, 708, 736 defined, 741 error messages, 747 Microsoft Internet Explorer, 746 Netscape Navigator, 735, 746 wars, 746 window size, 759 *See also* World Wide Web **Web pages** contents of, 742 creating, 514–516 defined, 741, 931 development tools, 514–515 graphics in, 515–516, 523 illustrated, 742 inspirational, 517 layout, 514–517 design tips, 523 graphic file conversion and, 523 graphics tips, 523 for learning HTML, 516 references, 761 software, 760–761 testing, 517 *See also* HTML; World Wide Web *The Web Page Design Cookbook*, 761 **Weibel, Bob**, xiv, 638, 764 **The WELL**, 711 cost comparison, 713 defined, 711 *See also* BBSs **WestCode Software**, 903 *West of Eden*, 871 **what-if-analysis** data tables for, 269 defined, 269 **What is a BellyButton?**, 614 **What's the Secret series**, 614 **White Sands Multimedia**, 903 **Whitwell, JB**, 492 **Who Built America?**, 600 **wide area networks (WANs)**, 945 **wild card characters**, 945 **Willow font**, 426

**windows**, 10–12 active, 10 automatic closing of, 27 automatic hiding of, 27 background, clicking in, 19 cleaning up, 26 closing, 10 controls for, 10 defined, 945 hiding, 27, 98 illustrated, 10 keyboard scrolling of, 27 moving, 10 moving inactive, 27 opening, 10 resizing, 10 scrolling, 11 size box, 10 sorting contents of, 28 tiling, 943 to title bars, 102 utilities, 384 views, changing, 11 zoom box, 10 zooming to full screen, 27 **WindowShade**, 102, 384 **Windows NT Server**, 775, 819 **WindowWizard**, 384 **Wines of the World**, 630 **Wired**, 903 **wireframe images**, 564 **WKS format**, 821 **Wolfson, Richard**, 30, 582 **Wood Type Ornaments 2 fonts**, 428 **A World Alive**, 595 **Word Finder Plus**, 258 **WordPerfect**, 253–254 3.5 release, 254 features, 253–254 hypertext, 254 *See also* word processing; word processor(s) **word processing**, 245–248 don'ts of, 246 formatting, 247–248 hyphens and dashes, 247 insertion point, 245 "smart", 248 spaces, 247–248 text entry and selection, 245–246 writing tools for, 255–259 **word processor(s)**, 249–264 ClarisWorks, 343–344 defined, 249, 946 footnotes, 251 grammar checkers, 256–257 graphics, 249 home office, 848 index, 251 macros, 250

MacWrite Pro, 254–255 Microsoft Word, 251–252, 260–264 Microsoft Works, 348 multiple undos, 249 Nisus, 252–253 outlining, 249 page layout, 249 spell checkers, 250, 255–256 styles, 250 table feature, 250 table of contents, 251 thesauruses, 258 WordPerfect, 253–254 WriteNow, 254 **WorkGroup 250**, 841 **WorkGroup Servers**, 43 defined, 43 specifications, 73 *Working From Home*, 834 **Working Software**, 904 **Workspace**, 347 **workstation**, adjusting, 861 **World at War series**, 625 **World Beer Hunter**, 630 **World Discovery Deluxe**, 599 **World History: 20th Century**, 599 **WorldScript** ClarisWorks support, 338 defined, 114, 946 **World Wide Web**, 741–747 Andy Ihnatko's Colossal Waste of Bandwidth, 743 audio, 550 best destinations on, 743–745 defined, 945, 946 growth of, 742 history of, 730 home pages, 742, 754–759 creating, 755–759 defined, 754, 922

horizontal rules in, 756 HTML, 754–755 hypertext links, 758–759 markup tags, 756–758 starting, 755 template, 757 uploading, 755 HotWired, 744–745, 755 hyperlinks, 741 MacInTouch, 744 MapQuest, 745 *The New York Times*, 744 *Philadelphia Inquirer* and the *Daily News*, 743 Switchboard, 745 URLs, 729 utilities, 851 *See also* Internet; Web pages **World Wide Web Weaver**, 514, 761 **The World Vista Atlas**, 588 **Wraptures**, 467 **wrist problems**, 862–863 preventative action for, 862–863 symptoms, 862 *See also* health **wristrest**, 946 **wristwatch**, 946 **WriteImpact printer**, 646 **WriteNow**, 254 **WYSIWYG ("what you see is what you get")**, 946

### X

**Xante**, 904 **Xaos Tools**, 904 **Xavier Black font**, 427 **Xerox**, 904 *x-height*, 411

**Xing Technology**, 904 **Xmodem**, 692, 816 **Xon/Xoff**, 691 *XPressions*, 504 *X-Ray*, 521 **x-rays**, PowerBooks and, 71 **xRes 2**, 465 **XTND**, 798 **X-Wing Collector's CD**, 625

### Y

**Yahoo!**, 739 **Yamaha**, 904 **Ymodem**, 692, 816 **You Don't Know Jack**, 623–624

## Z

*Zap! How Your Computer Can Hurt You—And What You Can Do About It*, 864 **Zedcor**, 904 **Ziff-Davis Publishing**, 904 **ZiffNet**, 872 **Zillion Kajillion Clichés**, 259 **Zillion Kajillion Rhymes**, 259 **Zip drives**, 162, 206 **Zip files**, 522 **ZipIt**, 822 **Zipple**, 385 **Zmodem**, 692, 816 **Zonkers**, 383 **Zoo Explorers**, 614 **zoom box**, 10, 946 **zooming (Microsoft Works)**, 348 **ZTerm**, 687, 717, 815 **Zygote Media Group**, 904

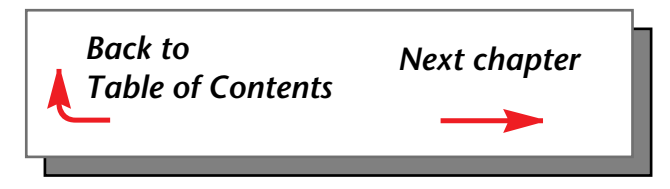

<span id="page-45-0"></span>A 32-signature salute to Peachpit Press founder and publisher, Ted Nace. So long, and good luck!April Netgu Hannah Bistad Bushard Schwilt to Davenda canzworth Delhi Escohedo Time Hurton  $x^{x}$   $\in$   $R^{x}$   $\infty$  $\int$ ack  $\leftarrow$   $\leftarrow$   $\leftarrow$   $\leftarrow$   $\leftarrow$   $\leftarrow$   $\leftarrow$   $\leftarrow$ Shirle Augue Kaethin Prizer Tres Swerbez Mary-Paul Prince Kate Reber Paule Bab Picing lal Keasley Jones N 1680 Renthompson Nancy Dr. Con Capuze terly takon W Banc